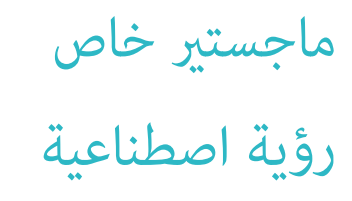

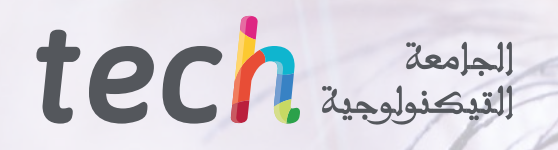

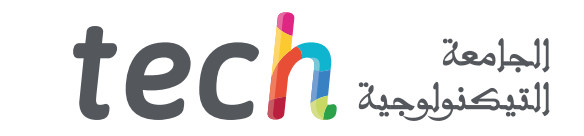

ماجستير خاص رؤية اصطناعية

طريقة التدريس: **عرب اإلنرتنت** املدة: **12 ً شهرا** املؤهل العلمي: **TECH الجامعة التكنولوجية** عدد الساعات الدراسية: **1.500 ساعة**

رابط الدخول للموقع: www.techtitute.com/sa/information-technology/professional-master-degree/master-computer-vision

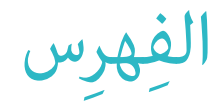

### **[املقدمة](#page-3-0) [هيكل ومحتوى الدورة التدريبية](#page-21-0) [األهداف](#page-7-0) [الكفاءات](#page-13-0) [هيكل إدارة الدورة التدريبية](#page-17-0)** *صفحة. 4 صفحة. 22 صفحة. 8 صفحة. 14 صفحة. 18* 01 02 03 04

**[املنهجية](#page-33-0)**

*صفحة. 34* 06 **[املؤهل العلمي](#page-41-0)** *صفحة. 42* 07

05

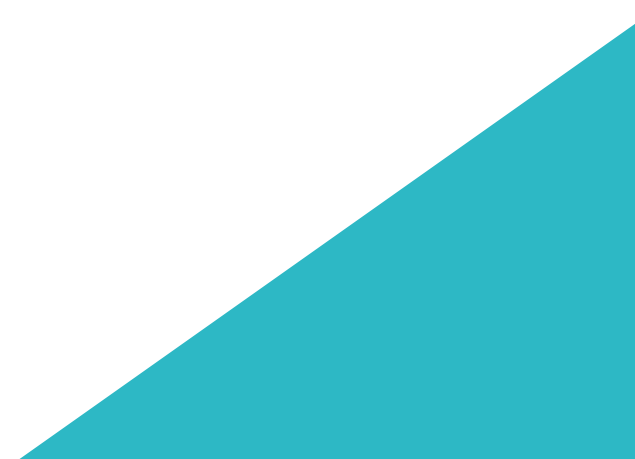

# املقدمة 01

<span id="page-3-0"></span>التعلم الآلي والذكاء الاصطناعي هما حاضر ومستقبل التكنولوجيا.. لها تطبيقات متعددة ، من تشغيل الآلات والروبوتات إلى البحث العلمي والطب. وبالتالي ، فهو مجال متوسع ومتخصص بشكل متزايد. تعتبر الرؤية الاصطناعية من أهم فروعها ، حيث تسمح للآلات معالجة بيئتها بصريًا ، وجمع البيانات وتحليلها ، والسماح لها بالتفاعل معها بدقة. لهذا السبب، فهي أحد المجالات التكنولوجية التي تتطلب المزيد من المتخصصين، وهذه الشهادة توفر لعامل الكمبيوتر إمكانية تعميق املوضوع، والقدرة عىل أن تصبح محرتفًا رفيع املستوى قادر عىل تطوير جميع أنواع مشاريع الرؤية االصطناعية. المقدمة | 1**ech** 05 **CEELD NORTHLY TOLD** Le D spogspod **INCIE O**  $\left\langle \right\rangle$ *الرؤية االصطناعية هي تكنولوجيا الحارض واملستقبل. تخصص يف هذا الربنامج وحقق التقدم املهني الذي تبحث عنه "* 

## 06 **tech** | المقدمة

.<br>لبضع سنوات ، أحدث الذكاء الاصطناعي ثورة كبيرة في عالم التكنولوجيا. يسمح بتطوير برامج وآلات قادرة على التعلم وتوليد معرفة جديدة والعمل .<br>وفقًا لأفضل الحلول المتاحة في كل حالة. وبالتالي ، تتراوح تطبيقاتها من العلوم الحاسوبية ، مروراً بالبحث في مجالات مثل املركبات أو الروبوتات أو ألعاب الفيديو.

وبالتالي ، فهي مجال في توسع مستمر وهذا أمر ضروري بالفعل في معظم شركات الكمبيوتر والتكنولوجيا. ومع ذلك ، وعلى وجه التحديد ، نظرًا لأهميتها الكبيرة وزخمها في السنوات الأخيرة ، ظهرت تخصصات تركز على أحد جوانبها المحددة. الرؤية الاصطناعية هي واحدة من أهمها. يركز هذا على كيفية معالجة الآلات للمعلومات المرئية المتلقاة وكيف عكن استخدام هذه المعلومات ، إما لتحسين علاقة الآلة نفسها ببيئتها الخاصة ، أو بجعل عملياتها أكثر دقة ، أو لجمع البيانات بكفاءة.

لهذا السبب ، يعد مجالًا أساسيًا ويرتبط ارتباطًا وثيقًا بتعلم الآلة ، وهذا هو السبب في أن المزيد والمزيد من الشركات تبحث عن متخصصين في الكمبيوتر ً يف هذا املجال ميكنهم تقديم أفضل الحلول التكنولوجية يف تطوير مشاريع الرؤية االصطناعية. . تيقدم املاجستري الخاص هذا تعمقا يف هذا املجال ، مام ً يوفر لك املعرفة واألدوات األكرث ابتكارا بحيث ميكنك ، عند إكامل الدرجة ، تحقيق تقدم احرتايف فوري بفضل مهاراتك الجديدة.

وسيتم تحقيق كل هذا باتباع منهجية 100٪ ً عرب اإلنرتنت لجامعة تيك التكنولوجية ، املصممة خصيصا بحيث ميكن لعلامء ومهنديس الكمبيوتر العاملني الجمع بني هذا الربنامج ووظائفهم ، ألنه يتكيف مع ظروفهم الشخصية. باإلضافة إىل ذلك ، سريافقهم خالل عملية التعلم طاقم تدريس خبري يف هذا املجال وسوف يتمتعون بأفضل موارد التدريس متعددة الوسائط مثل الحاالت العملية أو مقاطع الفيديو الفنية أو الفصول الرئيسية أو امللخصات .<br>التفاعلية ، من بن أشياء أخرى كثرة.

**تحتوي درجة املاجستري الخاص هذه يف الرؤية االصطناعية** عىل الربنامج التعليم األكرث اكتاماًلً وتحديثًا يف السوق . أبرز ميزاته هي:

- تطوير الحاالت العملية التي يقدمها خرباء يف علوم الكمبيوتر والرؤية االصطناعية
- محتوياتها الرسومية والتخطيطية والعملية البارزة التي يتم تصورها بها ، تجمع املعلومات العلمية والعملية حول تلك التخصصات األساسية للمامرسة املهنية.
	- التدريبات العملية حيث يتم إجراء عملية التقييم الذايت لتحسينها

التعليم

- تركيزها بشكل خاص عىل املنهجيات املبتكرة
- الدروس النظرية، واألسئلة املوجهة إىل الخرباء، ومنتديات املناقشة بشأن املواضيع املثرية للجدل والتفكري الفردي
	- توفر الوصول إىل املحتوى من أي جهاز ثابت أو محمول متصل باإلنرتنت

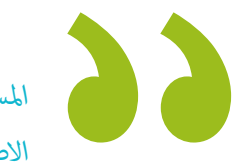

المستقبل موجود هنا لا تفوت الفرصة وكن خبيرًا كبيرًا في الرؤية *االصطناعية بفضل درجة املاجستري الخاص هذه "* 

### املقدمة | 07

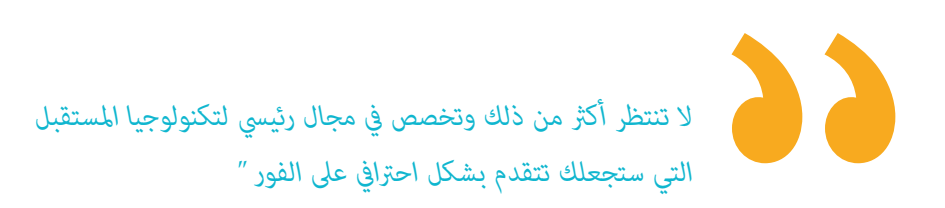

*ً تعمق يف الذكاء االصطناعي والتعلم العميق وكن مرجعا يف مجال الرؤية االصطناعية .*

*سجل اآلن وابدأ يف تطوير مشاريع رؤية الكمبيوتر الواعدة مبا ستتعلمه يف هذا الربنامج .*

> تضم يف هيئة التدريس مهنيني ينتمون إىل مجال التمريض ، يصبون خرباتهم العملية يف هذا التدريب ، باإلضافة إىل متخصصني معرتف بهم من مجتمعات رائدة وجامعات مرموقة.

محتوى الوسائط املتعددة ، الذي تم تطويره باستخدام أحدث التقنيات التعليمية ، سيسمح للممرضني بالتعلم يف الوضع والسياق ، أي بيئة محاكاة ستوفر دراسة غامرة مربمجة للتدريب يف مواقف حقيقية.

.<br>يركز تصميم هذا البرنامج على التعلم القائم على المشكلات، والذي من خلاله يجب على المهني محاولة حل المواقف المختلفة للممارسة المهنية التي تنشأ خالل العام الدرايس. للقيام بذلك ، ستحصل عىل مساعدة من نظام فيديو تفاعيل جديد صنعه خرباء مشهورون.

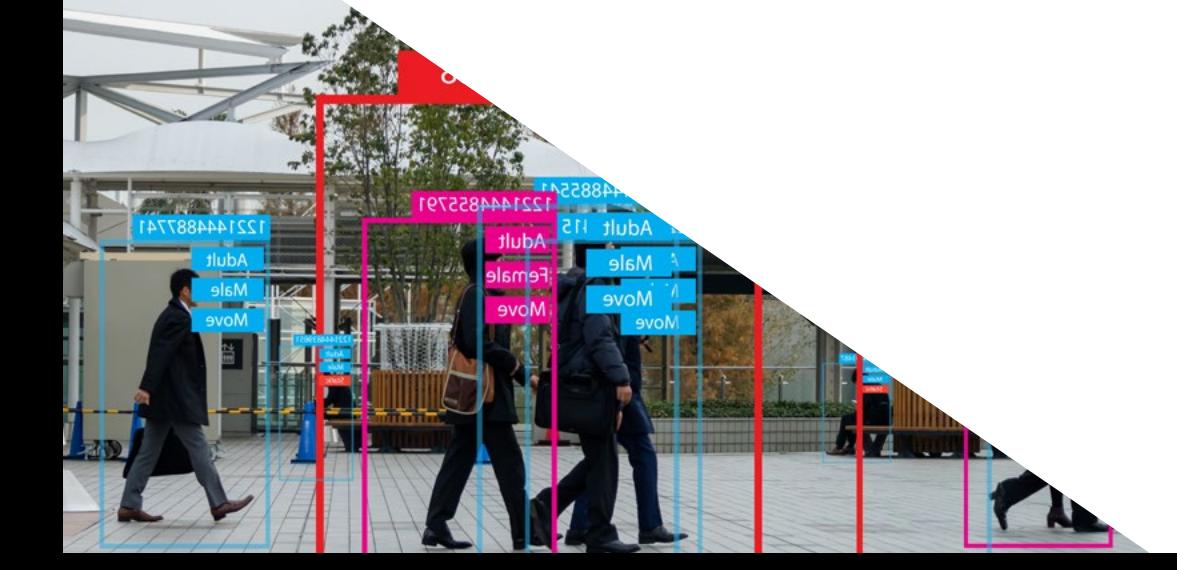

# األهداف 02

<span id="page-7-0"></span>الهدف الرئييس من درجة املاجستري الخاص هذه هو تزويد علامء الكمبيوتر بأحدث التطورات يف مجال الرؤية االصطناعية حتى يتمكنوا من تنفيذ عملهم المهني باستخدام أفضل الأدوات. وبالتالي، فإن هذه الدرجة تقدم تعميقًا كبيرًا في هذا المجال، وفي نهايتها سيكون الطالب في وضع مكنه من تطوير العديد من المشاريع ذات الإمكانات التكنولوجية الكبيرة في هذا المجال الأساسي من حاضر ومستقبل علوم وهندسة الكمبيوتر.

## الأهداف | 19 tech

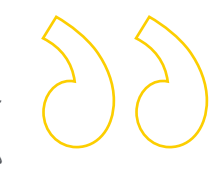

*حقق جميع أهدافك املهنية يف مجال التعلم العميق والرؤية االصطناعية من خالل هذه الدرجة العالية املستوى "* 

## الأهداف  $\pm$  10  $\text{tech}$

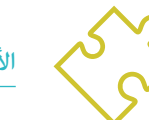

### **األهداف العامة**

- الحصول عىل رؤية عاملية لألجهزة واملعدات املستخدمة يف عامل الرؤية االصطناعية
	- تحليل املجاالت املختلفة التي يتم فيها تطبيق الرؤية
		- تحديد مواضع التقدم التكنولوجي يف الرؤية
	- قم بتقييم ما يتم البحث عنه وما تحمله السنوات القليلة
	- إنشاء أساس متني يف خوارزميات الضغط وتقنيات معالجة الصور الرقمية
		- تقييم تقنيات الرؤية الحاسوبية األساسية
		- تحليل تقنيات معالجة الصور املتقدمة
		- عرض املكتبة ثالثية األبعاد املفتوحة
		- قم بتحليل مزايا وصعوبات العمل ثاليث األبعاد بدالً من ثنايئ األبعاد
			- ِّقدم تعريفًا بالشبكات العصبية وافحص كيفية عملها
				- تحليل املقاييس للتدريب الصحيح
				- تحليل املقاييس واألدوات املوجودة
				- تصفح خط أنابيب شبكة تصنيف الصور
			- ♦ تحليل الشبكات العصبية للتقسيم الدلالي ومقاييسها

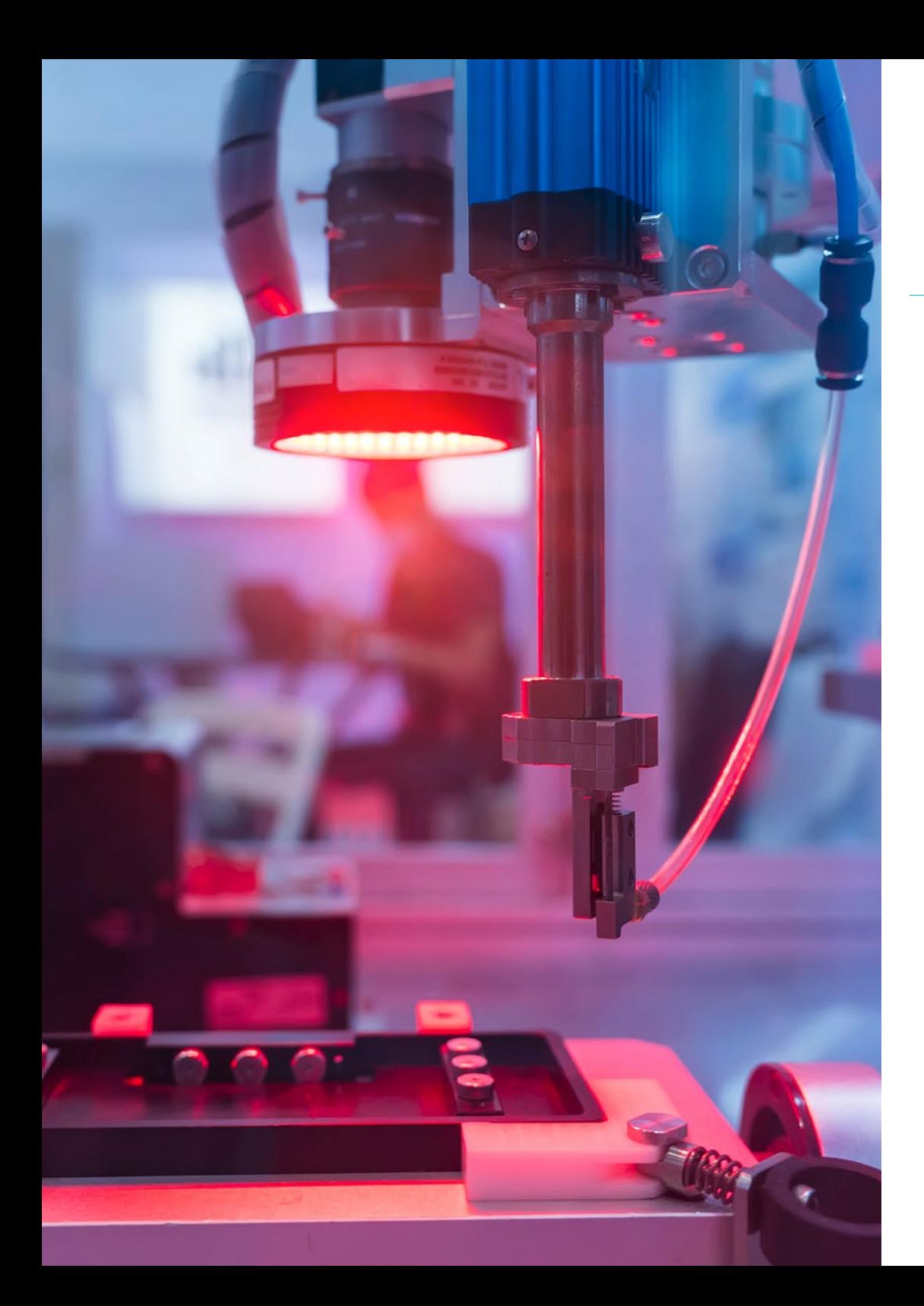

### األهداف | 11

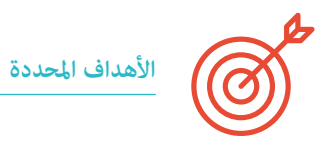

#### **وحدة .1 رؤية اصطناعية**

- تحديد كيفية عمل نظام الرؤية البرشية وكيف يتم رقمنة صورة
	- تحليل تطور الرؤية االصطناعية
	- تقييم تقنيات الحصول عىل الصور
- توليد معرفة متخصصة حول أنظمة اإلضاءة كعامل مهم عند معالجة الصورة
	- ◆ تحديد الأنظمة البصرية الموجودة وتقييم استخدامها
- ◆ قم بفحص أنظمة الرؤية ثلاثية الأبعاد وكيف مُنح الصور عمقًا بفضل هذه الأنظمة
	- ◆ تطوير الأنظمة المختلفة الموجودة خارج المحال المرئي للعين البشرية

#### **وحدة .2 التطبيقات وحالة الفن**

- تحليل استخدام الرؤية االصطناعية يف التطبيقات الصناعية
- تحديد كيفية تطبيق الرؤية يف ثورة السيارة ذاتية القيادة
	- تحليل الصور يف تحليل املحتوى
- ◆ تطوير خوارزميات التعلم العميق للتحليل الطبي والتعلم الآلي للمساعدة في غرفة العمليات
	- ◆ تحليل استخدام الرؤية في تطبيقات الأعمال
- تحديد كيف يكون للروبوتات عيون بفضل الرؤية االصطناعية وكيف يتم تطبيقها يف السفر إىل الفضاء.
	- تحديد ما هو الواقع املعزز ومجاالت االستخدام
		- تحليل ثورة الحوسبة السحابية
	- عرض أحدث ما توصلت إليه حالة الفن وما تحمله لنا السنوات القادمة..

#### **وحدة .3 معالجة الصور الرقمية**

- تصفح مكتبات املعالجة الرقمية للصور التجارية واملفتوحة املصدر
- تحديد ماهية الصورة الرقمية وتقييم العمليات األساسية للتمكن من العمل معها
	- عرض املرشحات يف الصور
	- تحليل أهمية واستخدام الرسوم البيانية
	- **♦ تقديم أدوات لتعديل الصور بكسلًا ببيكسل** 
		- ◆ اقتراح أدوات تجزئة الصورة
	- تحليل العمليات املورفولوجية وتطبيقاتها
		- تحديد املنهجية يف معايرة الصورة
	- تقييم طرق تقسيم الصور بالرؤية التقليدية
		- **وحدة .4 معالجة الصور الرقمية املتقدم**
	- تصفح مرشحات معالجة الصور الرقمية املتقدمة
	- تحديد أدوات استخراج وتحليل الخطوط العريضة
		- تحليل خوارزميات البحث عن االشياء
	- وضح كيفية التعامل مع الصور التي متت معايرتها
	- تحليل التقنيات الرياضية لتحليل األشكال الهندسية
		- تقييم الخيارات املختلفة يف تكوين الصورة
			- تطوير واجهة املستخدم

### الأهداف  $\pm 12$   $\,$  tech

### **وحدة .5 معالجة الصور ثالثية األبعاد**

- فحص صورة ثالثية األبعاد
- تحليل الربنامج املستخدم ملعالجة البيانات ثالثية األبعاد
	- تطوير D3 املفتوح
	- حدد البيانات ذات الصلة لصورة ثالثية األبعاد
		- إظهار أدوات التصور
		- ضبط مرشحات إلزالة الضوضاء
		- ◆ اقتراح أدوات الحساب الهندسي
		- تحليل منهجيات الكشف عن االشياء
		- تقييم طرق التثليث وإعادة بناء املشهد
			- **وحدة .6** *التعلم العميق*
- قم بتحليل العائالت التي تشكل عامل الذكاء االصطناعي
	- تجميع أطر عمل التعلم العميق الرئيسية
		- تحديد الشبكات العصبية
	- عرض طرق التعلم الخاصة بالشبكات العصبية
		- تأسيس وظائف التكلفة
		- ◆ قم بتعيين أهم وظائف التنشيط
		- فحص تقنيات التنظيم والتطبيع
			- تطوير طرق التحسني
			- تقديم طرق التهيئة

#### **وحدة .7 الشبكات التالفيقية وتصنيف الصور**

- خلق معرفة متخصصة حول الشبكات العصبية التالفيفية
	- وضع مقاييس التقييم
	- تحليل تشغيل CNN لتصنيف الصور
		- تقييم زيادة البيانات
	- اقرتح تقنيات لتجنب فرط التجهيزl
		- التعرف عىل البنى املختلفة
		- تجميع طرق االستدالل
		- **وحدة .8 الكشف عن االشياء**
	- تحليل كيفية عمل شبكات الكشف عن االشياء
		- فحص الطرق التقليدية
		- تحديد مقاييس التقييم
- التعرف عىل مجموعات البيانات الرئيسية املستخدمة يف السوق
- اقرتاح معامريات من النوع ثنايئ املرحلة للكشف عن االشياء
	- تحليل طرق الضبط الدقيق
	- فحص هياكل التصوير الفردي املختلفة *t*
		- تعيني خوارزميات تتبع االشياء
	- ◆ تطبيق الكشف عن الأشخاص وتعقبهم

### $\textbf{t}$ الأهداف | 13

### **وحدة .9 تقسيم الصورة مع التعلم العميق**

- تحليل كيفية عمل شبكات التقسيم الداللية
	- ◆ تقييم الأساليب التقليدية

CAR<sub>02</sub>

**VAN 01** 

- فحص مقاييس التقييم والهياكل املعامرية املختلفة
	- تصفح نطاقات الفيديو والنقاط السحابية
- تطبيق املفاهيم النظرية من خالل أمثلة مختلفة

### **وحدة .10 تقسيم الصور املتقدمة وتقنيات الرؤية الحاسوبية املتقدمة**

- توليد معارف متخصصة بشأن إدارة االدوات
	- فحص التقسيم الداليل يف الطب
	- ◆ التعرف على بنية مشروع التقسيم
		- ◆ تحليل أجهزة التشفير التلقائي
	- تطوير الشبكات التوليدية العدائية

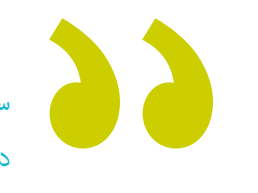

*ستكون الخبري العظيم يف الرؤية االصطناعية يف بيئتك عندما تنهي درجة املاجستري الخاص هذه "* 

# الكفاءات 03

<span id="page-13-0"></span>.<br>خلال فترة الماجستير الخاص هذه في الرؤية الاصطناعية، سيتمكن عالم الكمبيوتر من تطوير العديد من الكفاءات في مجالات التعلم العميق لعميق والذكاء االصطناعي . وبالتايل ، سيكونون قادرين عىل الخوض يف مكتبات املعالجة الرقمية ، وتقنيات الحصول عىل الصور ، والتدريب عىل الصور ثنائية وثلاثية الأبعاد ، بالإضافة إلى جوانب أخرى مثل الشبكات العصبية لاكتشاف الاشياء ومقاييسها. بهذه الطريقة ، سيكونون قد حصلوا على أفضل الأدوات إلنشاء وتنفيذ مشاريع الرؤية االصطناعية.

# الكفاءات | 15

*من خالل هذه الدرجة ، ستحصل عىل أفضل األدوات لتطوير مشاريع رؤية الكمبيوتر ، والتعمق يف قضايا مثل الشبكات العصبية الكتشاف االشياء"*

 $2\sqrt{2}$ 

cool

## الكفاءات | 16  $\pm$ 16 | الكفاءات

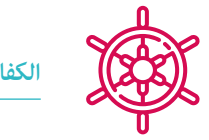

**الكفاءات العامة**

- ً قم فهم كيفية ترقيم العامل الحقيقي وفقا للتقنيات الحالية املختلفة
	- ◆ تطوير الأنظمة التي تعمل على تغيير عالم الرؤية ووظائفها
		- إتقان تقنيات االستحواذ للحصول عىل الصورة املثىل
	- تعرف عىل مكتبات معالجة الصور الرقمية املختلفة يف السوق
- تطوير األدوات التي تجمع بني تقنيات الرؤية الحاسوبية املختلفة
	- ضع قواعد تحليل املشكلة
- وضح كيف ميكن إنشاء حلول وظيفية ملعالجة املشاكل الصناعية والتجارية وغريها

55 *ً احصل عىل املعرفة األكرث ابتكارا يف الرؤية االصطناعية ًا يف رشكتك " ً وكن شخصا أساسي*

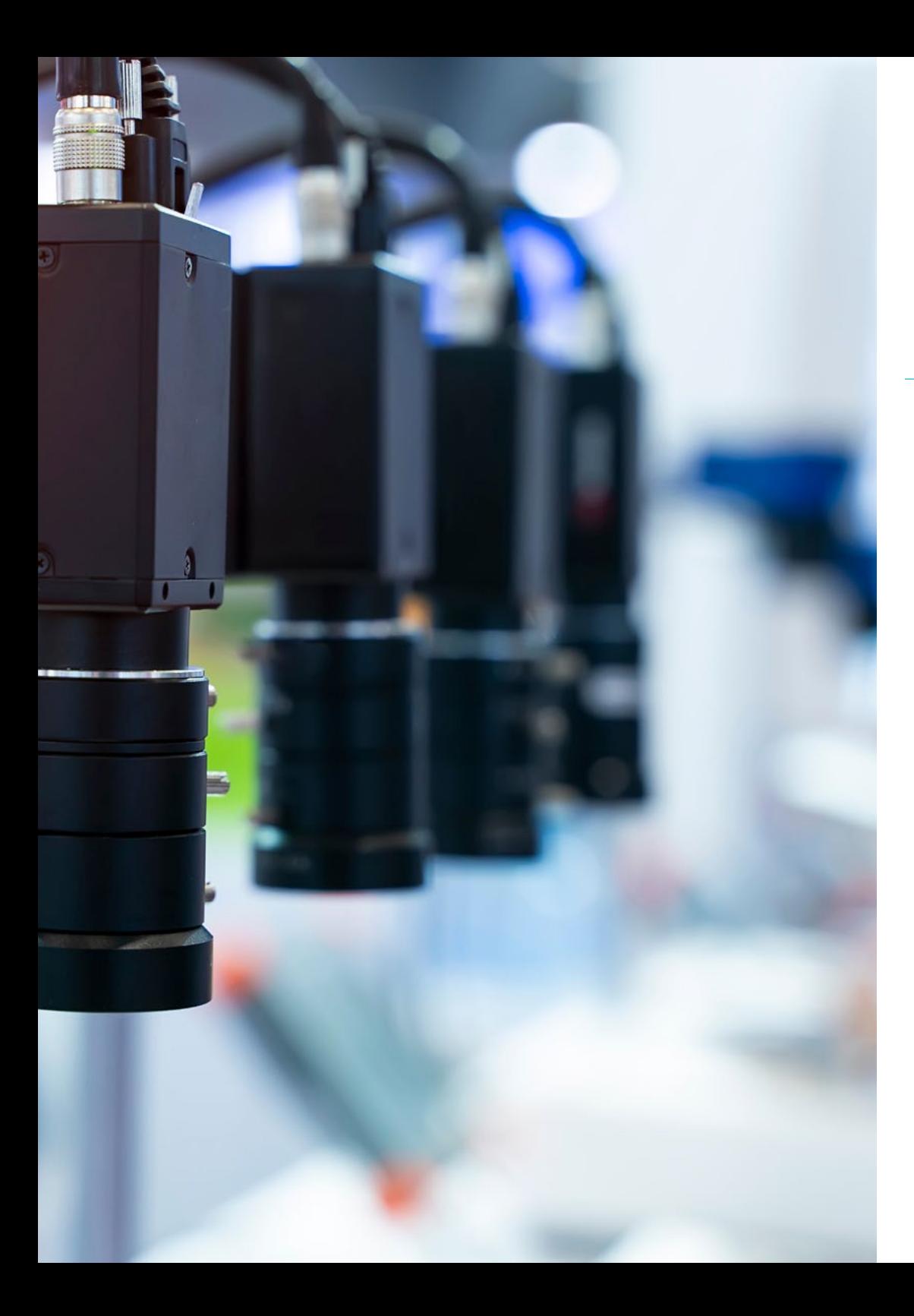

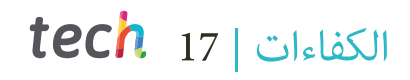

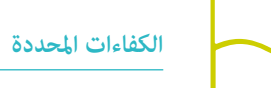

- تحديد كيفية تكوين صورة ثالثية األبعاد وخصائصها
	- وضع طرق ملعالجة الصور ثالثية األبعاد
	- معرفة الرياضيات وراء الشبكات العصبية
		- •<br>♦ اقتراح طرق الاستدلال
- بناء املعرفة املتخصصة حول الشبكات العصبية الكتشاف االشياء ومقاييسها
	- التعرف عىل البنى املختلفة
	- فحص خوارزميات التتبع ومقاييسها
	- ◆ حدد البنى المعمارية الأكثر شيوعًا
	- تطبيق وظيفة التكلفة الصحيحة للتدريب
	- ◆ تحليل مصادر البيانات العامة (مجموعات البيانات)
		- تصفح أدوات وضع العالمات املختلفة
	- ◆ وضع المراحل الرئيسية لمشروع قائم على التقسيم
- فحص خوارزميات الرتشيح، واملورفولوجيا، وتعديل البكسل، من بني أمور أخرى
	- قم ببناء خربة التعلم العميق وحلل ملاذا اآلن
		- تطوير الشبكات العصبية التالفيفية

# <span id="page-17-0"></span>هيكل إدارة الدورة التدريبية 04

تحتوي هذه الدرجة عىل هيئة تدريس عالية املستوى مكونة من محرتفني نشطني يطورون حياتهم املهنية يف مجال الرؤية االصطناعية. وبالتايل ، سيتمكن عامل الكمبيوتر الذي يسجل يف هذا الربنامج من الوصول إىل جميع املفاتيح يف هذا املجال ، حيث سريافقهم أفضل املعلمني طوال عملية التعلم بأكملها ، ونقل كل معارفهم. بهذه الطريقة ، سيتمكن الطالب من تطبيق كل ما تعلموه مباشرة في عملهم مبجرد الانتهاء من الماجستير الخاص.

# هيكل إدارة الدورة التدريبية | 19 Lec<mark>h</mark>

*ببساطة وبشكل مبارش "* 

 $\mathcal{P}_2$ 

 $\theta$ 

**Communication** 

 $m \infty$  1 0.5

16mm 1:1.8

 $= 9$ 

*يقوم طاقم التدريس األكرث خربة بنقل جميع مفاتيح الرؤية االصطناعية* 

### عيكل إدارة الدورة التدريبية  $\mid$  20  $\,$  tech

### **هيكل اإلدارة**

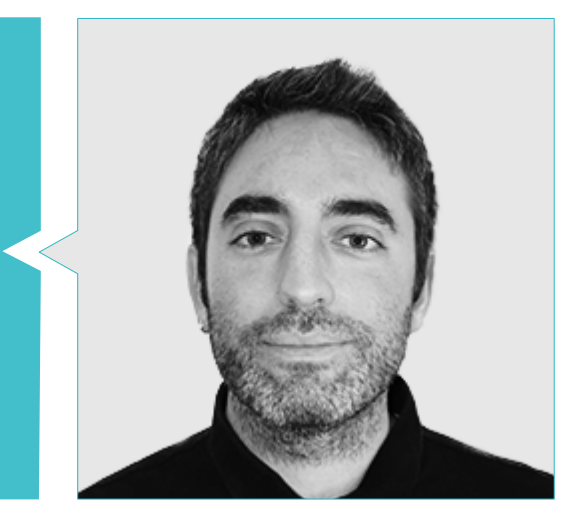

### **ريدوندو كابانيالس، سريجيو**

- رئيس قسم البحث والتطوير يف Bcnvision
	- مدير املشاريع والتطوير بـ Bcnvision
- 
- الهندسة التقنية يف االتصاالت السلكية والالسلكية. تخصص يف الصورة والصوت يف جامعة البوليتكنيك يف كاتالونيا
	- تخرج يف مجال االتصاالت. تخصص يف الصورة والصوت يف جامعة البوليتكنيك يف كاتالونيا
		- مدرس يف تدريب الرؤية Cognex لعمالء Bcnvision
	- مدرس يف التدريب الداخيل يف Bcnvision للقسم الفني عىل الرؤية والتطوير املتقدم يف C #

### **هيئة التدريس**

- **د. جوترييز أوالباريا ، خوسيه أنجل**
- مهندس رئييس متخصص يف الرؤية الصناعية وأجهزة االستشعار. إدارة املشاريع ، وتحليل وتصميم الربمجيات ، وبرمجة لغة يس لتطبيقات مراقبة الجودة والحوسبة الصناعية ، وإدارة العملاء والموردين. تكناليا (روبوتيكير سابقًا)
	- مدير السوق لقطاع الحديد والصلب ، يؤدي وظائف االتصال مع العمالء واملقاوالت وخطط السوق والحسابات االسرتاتيجية
		- مهندس كمبيوتر. جامعة ديوستو
		- ماجستري يف الروبوتات والتشغيل اآليل. بلباو ETSII / تكنولوجيا املعلومات
	- دبلوم الدراسات املتقدمة )DEA )من برنامج الدكتوراه يف التشغيل اآليل واإللكرتونيات. بلباو ETSII / تكنولوجيا املعلومات
	- ◆ أستاذ السنة الخامسة في موضوع التصور الصناعي في تخصص التشغيل الآلي والإلكترونيات في كلية الهندسة بجامعة ديوستو (ESIDE)

#### **غونزاليس غونزاليس ، دييغو بيدرو**

- مهندس برمجيات لألنظمة القامئة عىل الذكاء االصطناعي
	- مطور تطبيقات التعلم العميق وتعلم اآللة
- مهندس برمجيات لألنظمة املدمجة لتطبيقات سالمة السكك الحديدية
	- مهندس صناعي متفوق من جامعة ميغيل هرينانديز.
		- مطور برامج التشغيل لنظام التشغيل Linux
			- مهندس نظم ملعدات السكك الحديدية
				- مهندس النظم املدمجة
				- مهندس يف *التعلم العميق*
- درجة املاجستري الرسمية يف الذكاء االصطناعي من جامعة الريوخا الدولية

### هيكل إدارة الدورة التدريبية | 21

#### **د. إنريش لوبارت ، جوردي**

- املدير الفني. Bcnvision. رؤية اصطناعية
- مهندس مشاريع وتطبيقات. Bcnvision. رؤية اصطناعية
	- مهندس مشاريع وتطبيقات. رؤية آلة PICVISA
- تخرج يف الهندسة التقنية لالتصاالت السلكية والالسلكية. تخصص يف الصورة والصوت من قبل كلية الهندسة الجامعية يف ترياسا )EET) /جامعة بوليتيكنيكا دي كاتالونيا )UPC )
	- MPM ماجستري يف إدارة املشاريع. جامعة ال سال جامعة رامون لول
	- مدرس يف برنامج كوجنيكس للتدريب عىل برمجة نظام الرؤية االصطناعية

#### **دكتور. ريريا مارين ، مرييتكسيل**

- *مطور التعلم العميق* . سيكاي الطبية. برشلونة
- باحثة املركز الوطني للبحث العلمي )CNRS). مرسيليا ، فرنسا
	- مهندس برمجيات. زيالبس. برشلونة
	- فني تكنولوجيا املعلومات ، املؤمتر العاملي للجوال
		- مهندس برمجيات. أفاناد. برشلونة
		- هندسة االتصاالت يف UPC. برشلونة
- PhD. جامعة بومبيو فابرا )UPF )- برشلونة. الدكتوراه الصناعية بالتعاون مع Medical Sycai
- ◆ درجة الماجسترِ في العلوم: متخصصة في الإشارة والصورة وأنظمة الصعود والأمّتة (SISEA) في MT Atlantique. باي دو لا لوار بريست ، فرنسا
	- املاجستري يف هندسة االتصاالت يف UPC. برشلونة

#### **ديلجادو غونزالو ، غويلم**

- باحث يف الرؤية الحاسوبية والذكاء االصطناعي يف Vicomtech
	- مهندس الرؤية الحاسوبية والذكاء االصطناعي يف Gestoos
- ◆ تخرج في هندسة النظم السمعية والبصرية في جامعة البوليتكنيك من كاتالونيا
	- ماجستري يف رؤية الكمبيوتر من جامعة برشلونة املستقلة

#### **هيغون مارتينيز ، فيليب**

- ♦ أكثر من 20 عامًا من الخبرة في مختلف فروع الإلكترونيات والاتصالات والحوسبة
	- ◆ مهندس التصديق والنماذج الأولية
		- مهندس تطبيقات
		- مهندس دعم
	- بكالريوس اإللكرتونية من جامعة فالنسيا
	- ماجستري يف الذكاء االصطناعي املتقدم والتطبيقي. 3IA
	- مهندس تقني يف مجال االتصاالت السلكية والالسلكية
		- **غارسيا مول ، كالرا**
		- مهندسة الرؤية االصطناعية. القمر الصناعي
			- مطورة Stack Full. كاتفونز
	- ◆ هندسة النظم السمعية البصرية. جامعة بومبيو فابرا (برشلونة)
		- ماجستري يف الرؤية الحاسوبية جامعة برشلونة املستقلة
			- **بيغاتا كاسادميونت ، أنتوين**
			- مهندس إدراك يف مركز رؤية الكمبيوتر )CVC)
			- مهندس تعلم اآللة يف SA Visum ، سويرسا
- بكالريوس يف التكنولوجيا الدقيقة من مدرسة البوليتكنيك الفيدرالية يف لوزان )EPFL)
- ماجستري يف التكنولوجيا الدقيقة من مدرسة البوليتكنيك الفيدرالية يف لوزان )EPFL)
	- **د. سويل غوميز، أليكس**
	- باحث يف Vicomtech يف قسم تحليالت الفيديو األمنية الذكية
- ُ ماجستري يف هندسة االتصاالت ، ذكر يف األنظمة السمعية البرصية من قبل جامعة البوليتكنيك يف كاتالونيا
- ◆ بكالوريوس في تقنيات الاتصالات وهندسة الخدمات ، مذكور في الأنظمة السمعية البصرية من قبل جامعة البوليتكنيك في كاتالونيا

<span id="page-21-0"></span>هيكل ومحتوى الدورة التدريبية 05

تم تصميم محتويات درجة الماجستير في الرؤية الاصطناعية من قبل خبراء دوليين عظماء في هذا المجال ، حتى يتمكن علماء الكمبيوتر من الوصول إلى المعرفة المتخصصة للغاية التي ستضعهم كمرجع في هذا المجال. وبالتالي ، في هذا البرنامج ، ستتمكن من التعمق في جوانب مثل الرؤية الاصطناعية لدراسة الفضاء ولتحليل المحتوى ، في البحث عن الأماط والرموز ، في مكتبات معالجة الصور ثلاثية الأبعاد أو في أجهزة التشفير التلقائي.

etc...

# هيكل ومحتوى الدورة التدريبية | 23

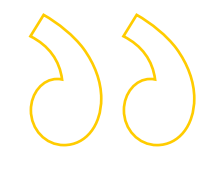

*املنهج األكرث اكتامال للرؤية االصطناعية يف انتظارك. أكمل هذا الربنامج وادخل إىل مستقبل املهنة "*

## عيكل ومحتوى الدورة التدريبية | 24  $\,$  | 24  $\,$   $\,$   $\,$   $\,$

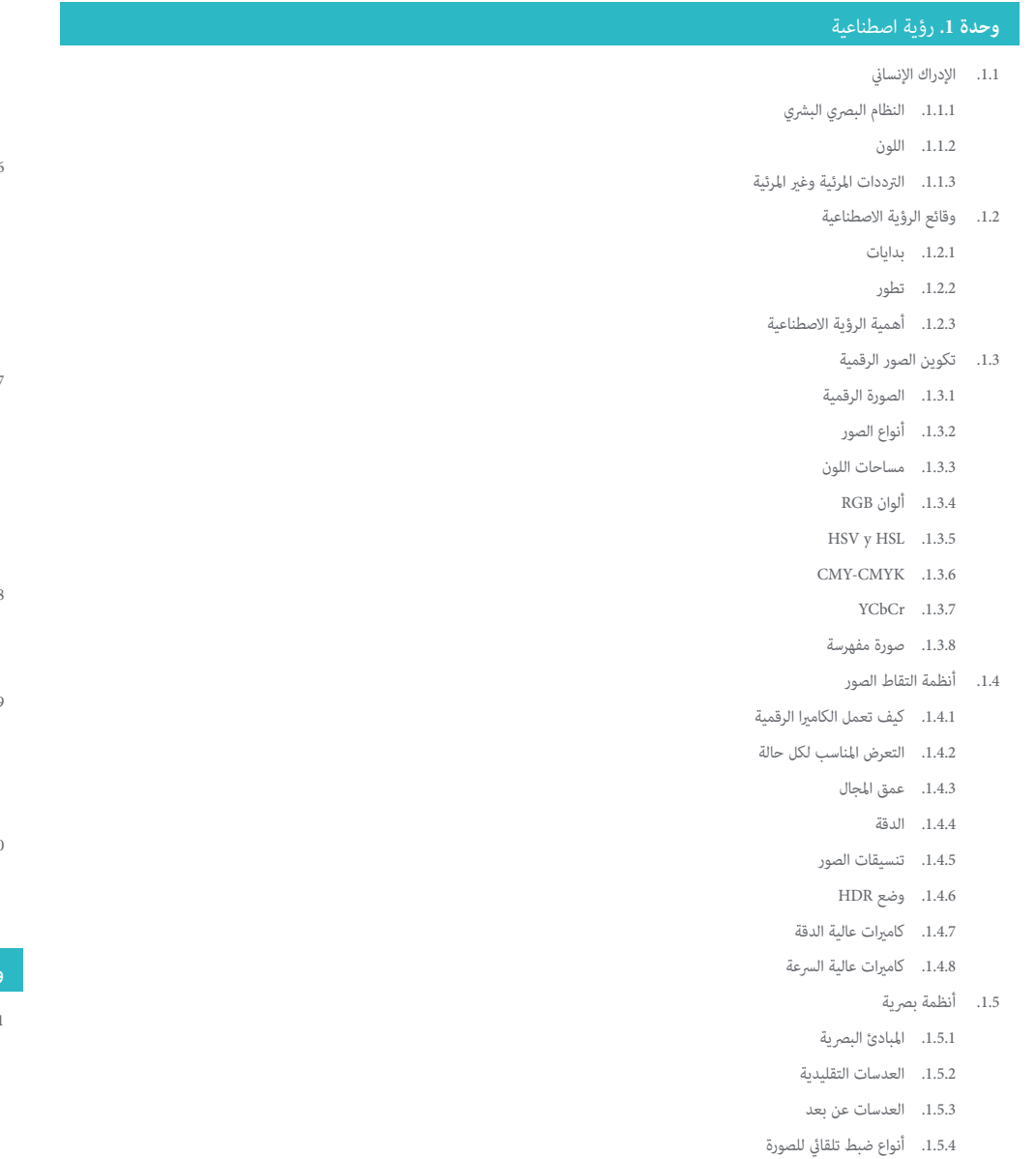

املسافة البؤرية .1.5.5 عمق املجال .1.5.6 1.5.7. تشويه بصري معايرة الصورة .1.5.8 1.6. أنظمة الإضاءة 1.6.1. أهمية الإضاءة 1.6.2. استجابة التردد إضاءة ليد .1.6.3 إضاءة خارجية .1.6.4 1.6.5. أنواع الإضاءة للتطبيقات الصناعية. تأثيرات 1.7. أنظمة الالتقاط ثلاثية الأبعاد رؤية سترييو .1.7.1 التثليث .1.7.2 ضوء منظم .1.7.3 *وقت الرحلة* .1.7.4 قائد .1.7.5 متعدد الطيف .1.8 1.8.1. كاميرات متعددة الأطياف 1.8.2. الكاميرات الفائقة الطيف 1.9. الطيف القريب غير مرئي 1.9.1. كاميرات الأشعة تحت الحمراء غرف األشعة فوق البنفسجية .1.9.2 1.9.3. تحويل من غير مرئي إلى مرئي بفضل الإضاءة .1.10 نطاقات أخرى من الطيف 1.10.1. الأشعة السينية 1.10.2. تيراهيرتز

#### التطبيقات وحالة الفن **وحدة 2**

- تطبيقات صناعية .2.1
- مكتبات الرؤية الصناعية .2.1.1
	- 2.1.2. الكاميرات المدمجة
- أنظمة قامئة عىل الكمبيوتر .2.1.3
	- الروبوتات الصناعية .2.1.4

### هيكل ومحتوى الدورة التدريبية | 25

- .2.1.5 *انتقاء ووضع* D2
- .2.1.6 *التقاط بن*
- .2.1.7 مراقبة الجودة
- .2.1.8 عدم وجود عنارص
- .2.1.9 التحكم يف األبعاد
- .2.1.10 التحكم يف وضع العالمات
	- .2.1.11 إمكانية التتبع
	- .2.2 املركبات ذاتية القيادة
	- .2.2.1 مساعدة السائق
	- .2.2.2 القيادة الذاتية
- .2.3 رؤية اصطناعية لتحليل املحتوى
- .2.3.1 تصفية حسب املحتوى
- .2.3.2 اعتدال املحتوى املريئ
	- .2.3.3 نظم تتبع
- .2.3.4 تحديد العالمات التجارية والشعارات
- .2.3.5 وضع عالمات عىل الفيديو وتصنيفه
	- .2.3.6 الكشف عن تغيير المشهد
- 2.3.7. استخراج النصوص أو الاعتمادات
	- .2.4 التطبيقات الطبية
	- .2.4.1 كشف وتوطني األمراض
- .2.4.2 الرسطان وتحليل األشعة السينية
- .2.4.3 التطورات يف الرؤية االصطناعية يف ظل فريوس كورونا -19Covid
	- .2.4.4 املساعدة يف غرفة العمليات
		- .2.5 التطبيقات الفضائية
	- .2.5.1 تحليل صور األقامر الصناعية
	- .2.5.2 رؤية اصطناعية لدراسة الفضاء
		- .2.5.3 مهمة إىل املريخ
			- .2.6 تطبيقات تجارية
		- .2.6.1 *مراقبة املخزون*
	- .2.6.2 املراقبة بالفيديو وأمن املنازل
	- .2.6.3 كامريات مواقف السيارات
	- .2.6.4 كامريات مراقبة السكان
		- .2.6.5 كامريات الرسعة
- .2.7 تطبيق الرؤية عىل الروبوتات .2.7.1 طائرة بدون طيار AGV 2.72
- .2.7.3 الرؤية يف الروبوتات التعاونية
	- .2.7.4 عيون الروبوتات
		- .2.8 الواقع املعزز
		- .2.8.1 املهام
		- .2.8.2 األجهزة
	- .2.8.3 تطبيقات يف الصناعة
		- .2.8.4 تطبيقات تجارية
			- .2.9 *حوسبة سحابية*
- .2.9.1 منصات الحوسبة السحابية
- .2.9.2 *من الحوسبة السحابية إىل اإلنتاج*
	- .2.10 البحث وحالة الفن
	- .2.10.1 املجتمع العلمي
	- .2.10.2 ما هو املطبوخ؟
	- .2.10.3 مستقبل الرؤية االصطناعية

### **وحدة .3** معالجة الصور الرقمية

- .3.1 بيئة التطوير يف رؤية الحاسب
- .3.1.1 مكتبات الرؤية الحاسوبية
	- .3.1.2 بيئة الربمجة
	- .3.1.3 أدوات التصور
	- .3.2 معالجة الصور الرقمية
- .3.2.1 العالقات بني البكسالت
	- .3.2.2 عمليات مع الصور
	- .3.2.3 التحوالت الهندسية
		- .3.3 عمليات البكسل
		- .3.3.1 الرسم البياين
- .3.3.2 التحوالت من مخطط نسيجي
	- .3.3.3 العمليات يف الصور امللونة

# عيكل ومحتوى الدورة التدريبية | 26  $\,$  | 26  $\,$   $\,$   $\,$   $\,$

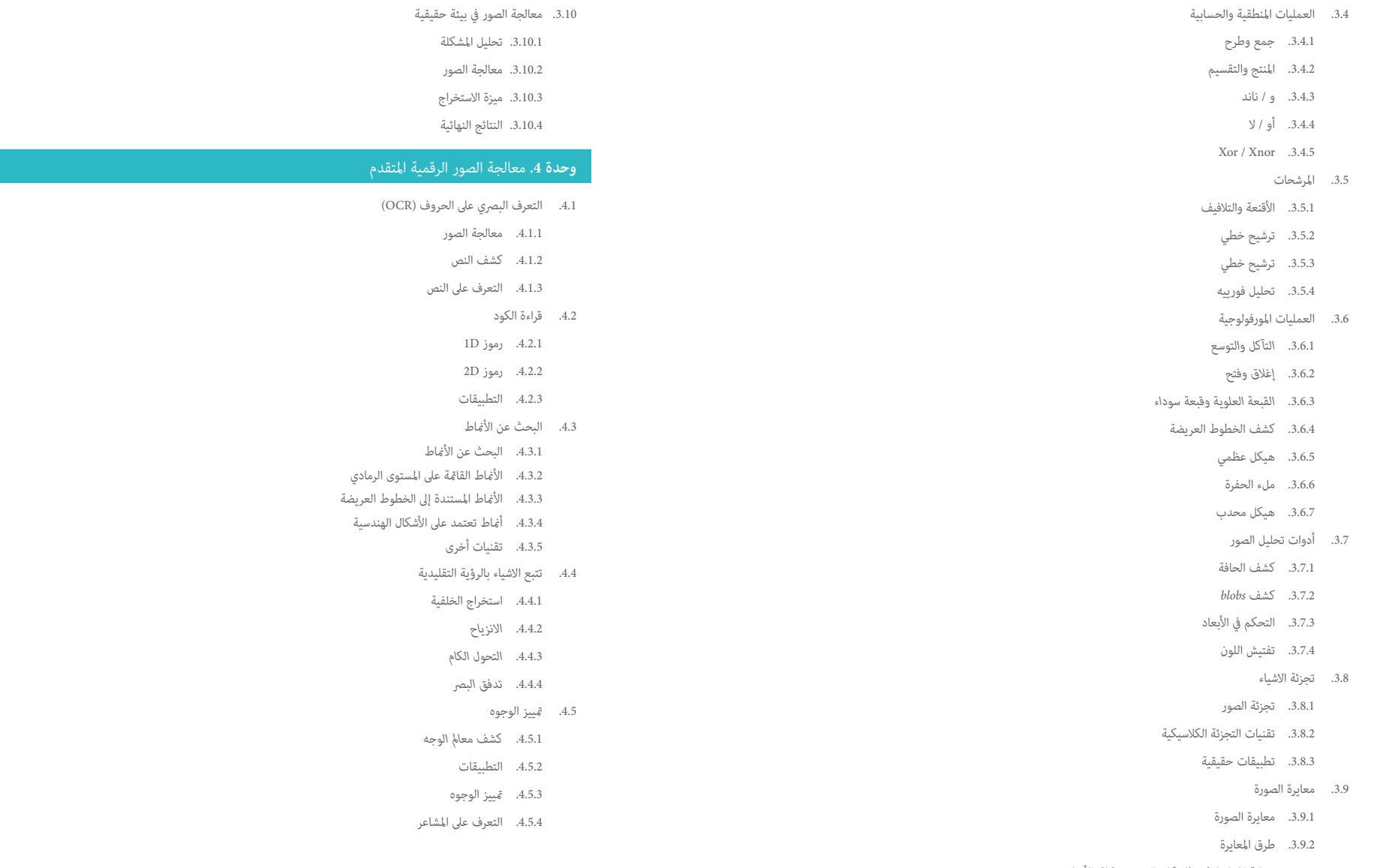

.3.9.3 عملية املعايرة يف نظام كامريا/روبوت ثنايئ األبعاد

## هيكل ومحتوى الدورة التدريبية | 27

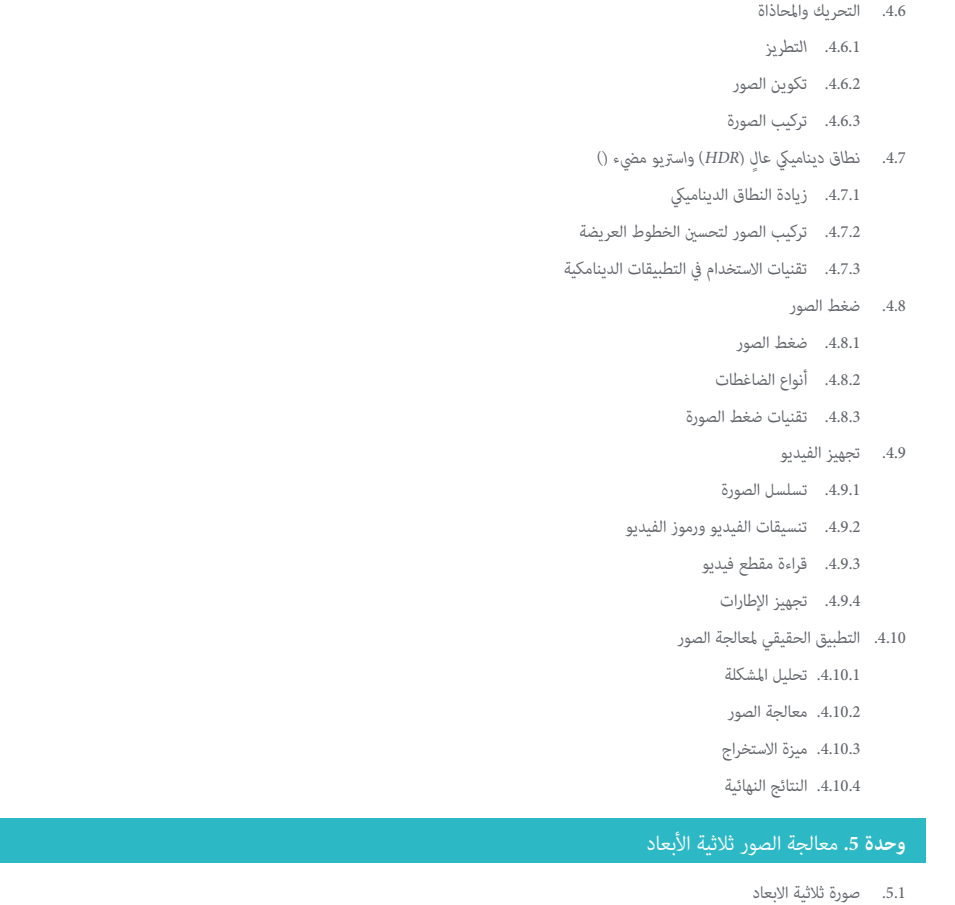

- .5.1.1 صورة ثالثية االبعاد
- .5.1.2 برامج معالجة الصور ثالثية األبعاد وتصوراتها
	- .5.1.3 برامج القياس
		- .5.2 فتح ثاليث األبعاد
	- .5.2.1 مكتبة ملعالجة البيانات ثالثية األبعاد
		- .5.2.2 صفة مميزة
		- .5.2.3 التثبيت واالستخدام
- .5.3 البيانات
- .5.3.1 خرائط العمق في صورة ثنائية الأبعاد .5.3.2 *بوينت كالودس*
	- .5.3.3 طبيعي
	- .5.3.4 األسطح
	- .5.4 عرض
	- .5.4.1 عرض مريئ للمعلومات
		- .5.4.2 ضوابط.
		- .5.4.3 تصور الويب
		- .5.5 املرشحات
- .5.5.1 املسافة بني النقاط وإزالة القيم املتطرفة
	- .5.5.2 مرشح دقيق
	- .5.5.3 *االختزال*
	- .5.6 الهندسة واستخراج امليزات
	- .5.6.1 استخراج ملف تعريفي
		- .5.6.2 قياس العمق
			- .5.6.3 مقدار
	- .5.6.4 أشكال هندسية ثالثية األبعاد
		- .5.6.5 املخططات
		- .5.6.6 إسقاط نقطة واحدة
		- .5.6.7 مسافات هندسية
			- .5.6.8 *Tree Kd*
		- .5.6.9 *ميزات ثالثية األبعاد*
			- .5.7 السجل والوسيطy
			- .5.7.1 التسلسل
				- .5.7.2 ICP
		- .5.7.3 *رانساك ثاليث األبعاد*
	- .5.8 التعرف عىل األشياء ثالثية األبعاد
- .5.8.1 بحث عن عنصر في المشهد ثلاثي الأبعاد
	- .5.8.2 تجزئة
	- .5.8.3 التقاط بن

# عيكل ومحتوى الدورة التدريبية | 28  $\,$  | 28  $\,$   $\,$   $\,$   $\,$

- .5.9 تحليل السطح .5.9.1 *التنعيم*
- .5.9.2 أسطح قابلة للتوجيه
	- .5.9.3 *Octree*
		- .5.10 التثليث
- .5.10.1 *من شبكة إىل نقطة سحابة*
- .5.10.2 عمق خريطة التثليث
- .5.10.3 تثليث بوينت كالودس غري مرتبة s

### **وحدة .6** *التعلم العميق*

- .6.1 الذكاء االصطناعي
- .6.1.1 *تعلم االله*
- .6.1.2 *التعلم العميق*
- .6.1.3 *انفجار التعلم العميق..* ملاذا اآلن؟
	- .6.2 الشبكات العصبية
	- .6.2.1 الشبكة العصبية
- .6.2.2 استخدامات الشبكات العصبية
	- .6.2.3 االنحدار الخطي واإلدراك
		- .6.2.4 *امتداد اىل االمام*
		- .6.2.5 *االمتداد العكيس*
		- .6.2.6 *نواقل امليزات*
			- .6.3 *خسارة الوظيفة*
		- .6.3.1 *خسارة الوظيفة*
		- .6.3.2 *خسارة الوظيفة*
	- .6.3.3 اختيار *خسارة الوظيفة*
		- .6.4 وظائف التنشيط
		- .6.4.1 وظيفة التنشيط
		- .6.4.2 الوظائف الخطية
	- .6.4.3 الوظائف غري الخطية
- .6.4.4 *الناتج مقابل* . *وظائف تنشيط الطبقة املخفية*

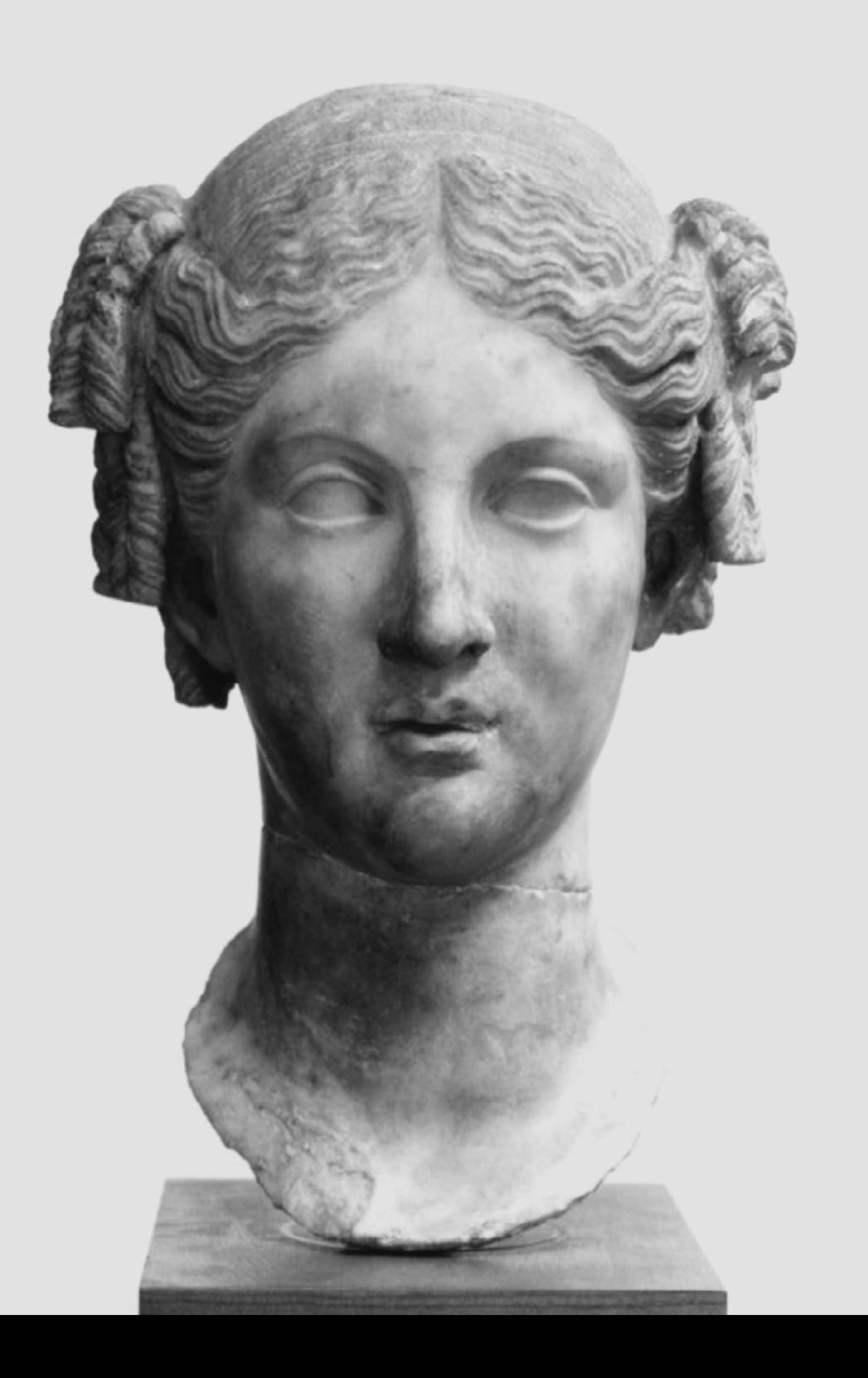

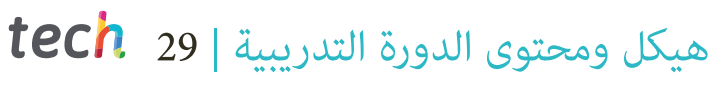

.6.5.1 التنظيم والتطبيع

.6.7 *هايرببارامرت ضبط* y اوزان

.6.9.1 شداد التدفق

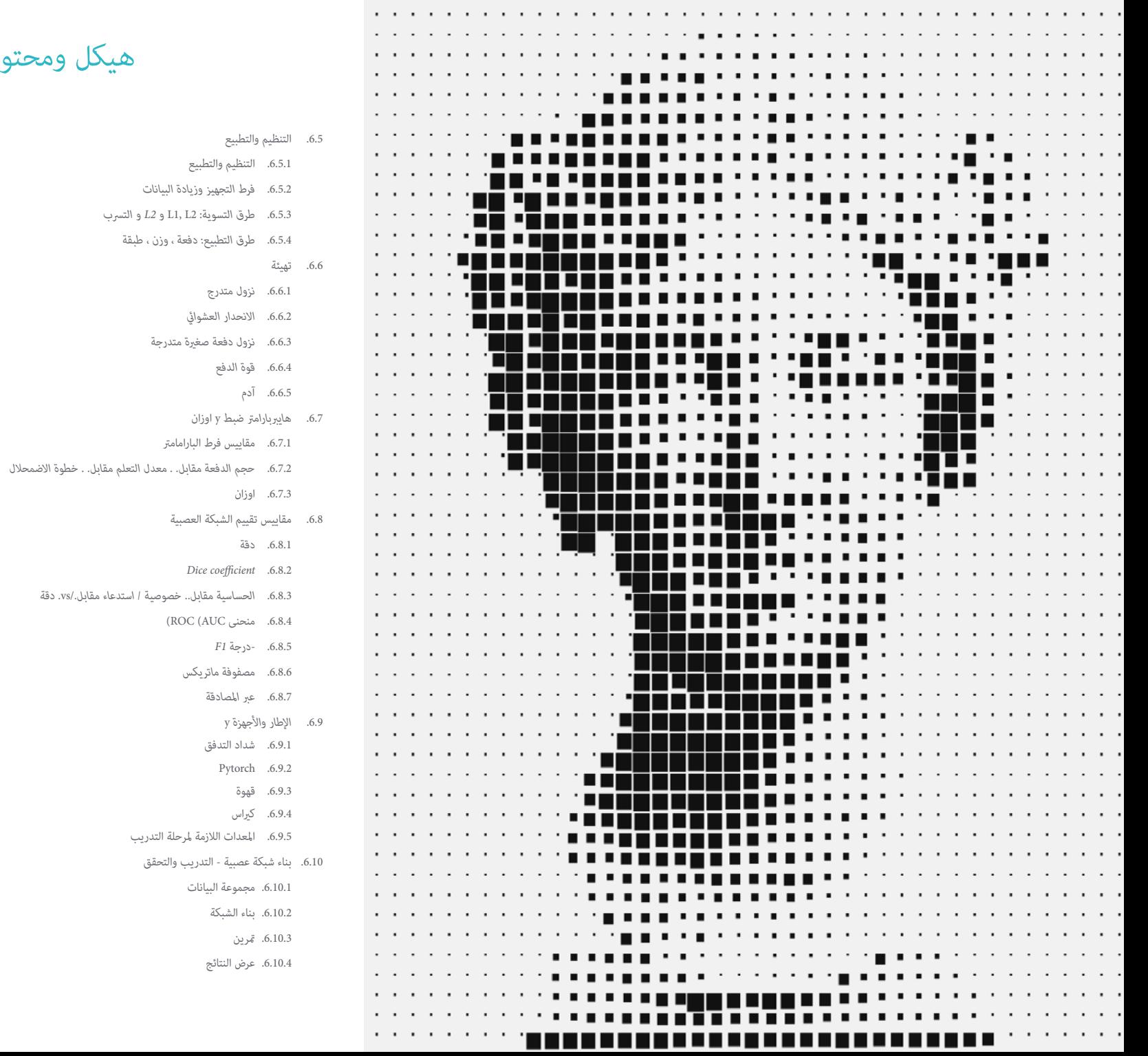

# عيكل ومحتوى الدورة التدريبية | 30  $\,$  | 30  $\,$   $\,$   $\,$  | 30  $\,$

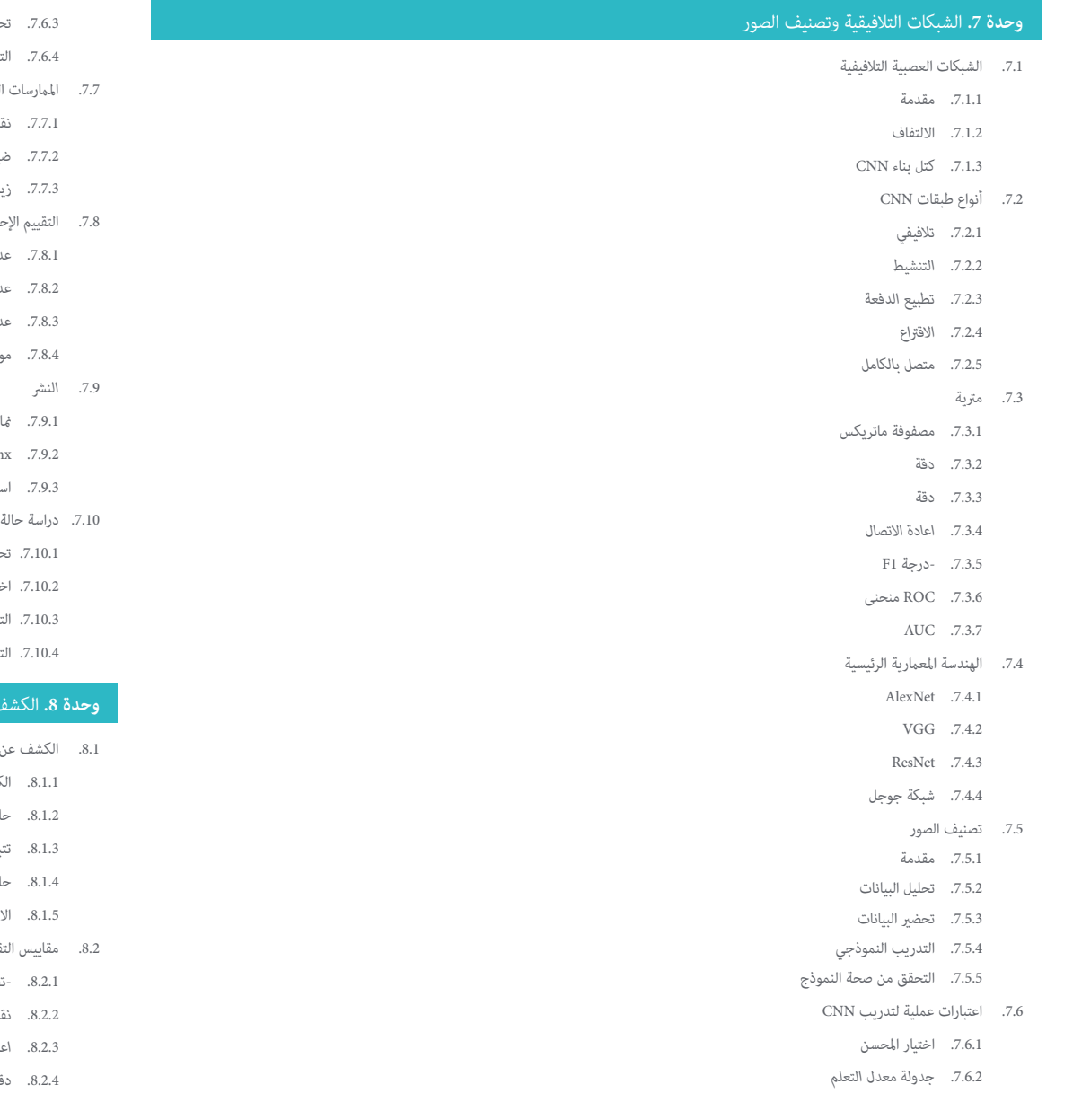

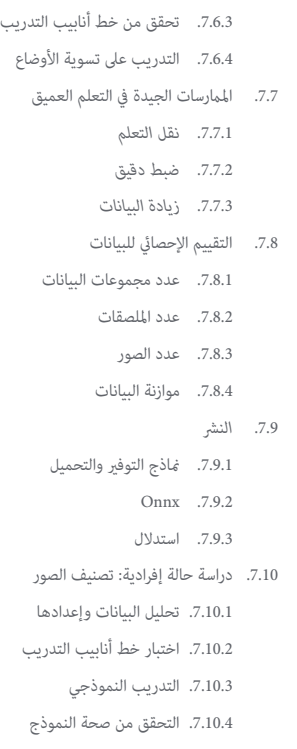

- .<br>الأشياء وتتبعها
- .8.1.1 الكشف عن االشياء
- .<br>الات الاستخدام
	- نبع الاشياء
- .<br>الات الاستخدام
- .<br>انسدادات والأوضاع الصلبة وغير الصلبة
	- تقييم
	- .8.2.1 -*تقاطع IOU عىل االتحاد*
		- .8.2.2 *نقاط الثقة*
		- .8.2.3 *اعادة االتصال*
			- .<br>3.

# هيكل ومحتوى الدورة التدريبية | 31

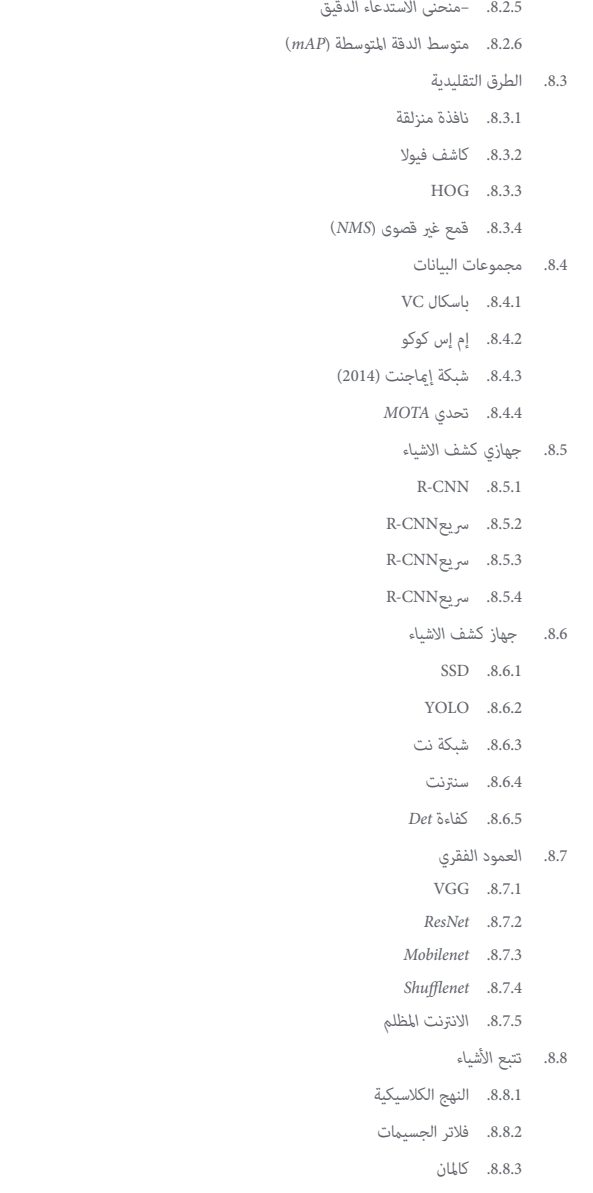

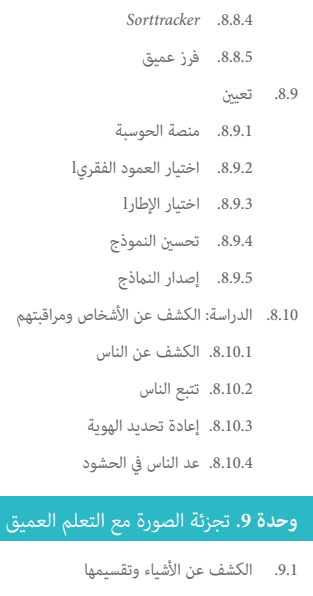

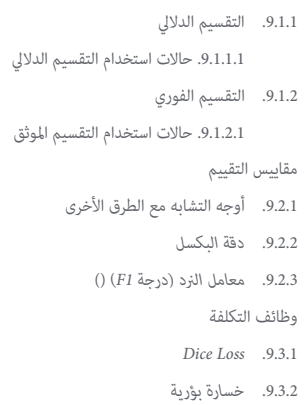

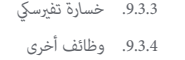

```
طرق التقسيم التقليدية 
.9.4
```
.9.2

.9.3

- تطبيق عتبة مع Otsu و y .9.4.1
	- 9.4.2. خرائط التنظيم الذاتي
	- خوارزمية EM-GMM .9.4.3

# عيكل ومحتوى الدورة التدريبية | 32  $\,$  | 32  $\,$   $\,$   $\,$  | 32  $\,$

- .<br>9.5. التقسيم الدلالي لتطبيق التعلم العميق: : FCN
	- FCN .9.5.1
	- .9.5.2 هندسة معامرية
	- .9.5.3 تطبيقات FCN
- .<br>9.6. التقسيم الدلالي لتطبيق التعلم العميق: : U-NET
	- U-NET .9.6.1
	- .9.6.2 هندسة معامرية
	- .9.6.3 تطبيق NET-U
- .<br>9.7. التقسيم الدلالي لتطبيق التعلم العميق: : مختبر عميق
	- .9.7.1 *مخترب عميق*
	- .9.7.2 هندسة معامرية
	- .9.7.3 تطبيق مخترب عميق
- .9.8 التقسيم الداليل لتطبيق التعلم العميق: : قناع RCNN
	- .9.8.1 قناع RCNN
	- .9.8.2 هندسة معامرية
	- .9.8.3 تطبيق RCNN Mas
		- .9.9 تقسيم الفيديو
		- STFCN .9.9.1
	- .9.9.2 CNNs الفيديو الداليل
	- .9.9.3 *اتفاقيات آلية الساعة*
	- .9.9.4 *زمن انتقال منخفض*
	- .9.10 التقسيم يف السحب النقطية
		- .9.10.1 سحابة النقاط
		- .9.10.2 *PointNet*
		- A-CNN .9.10.3

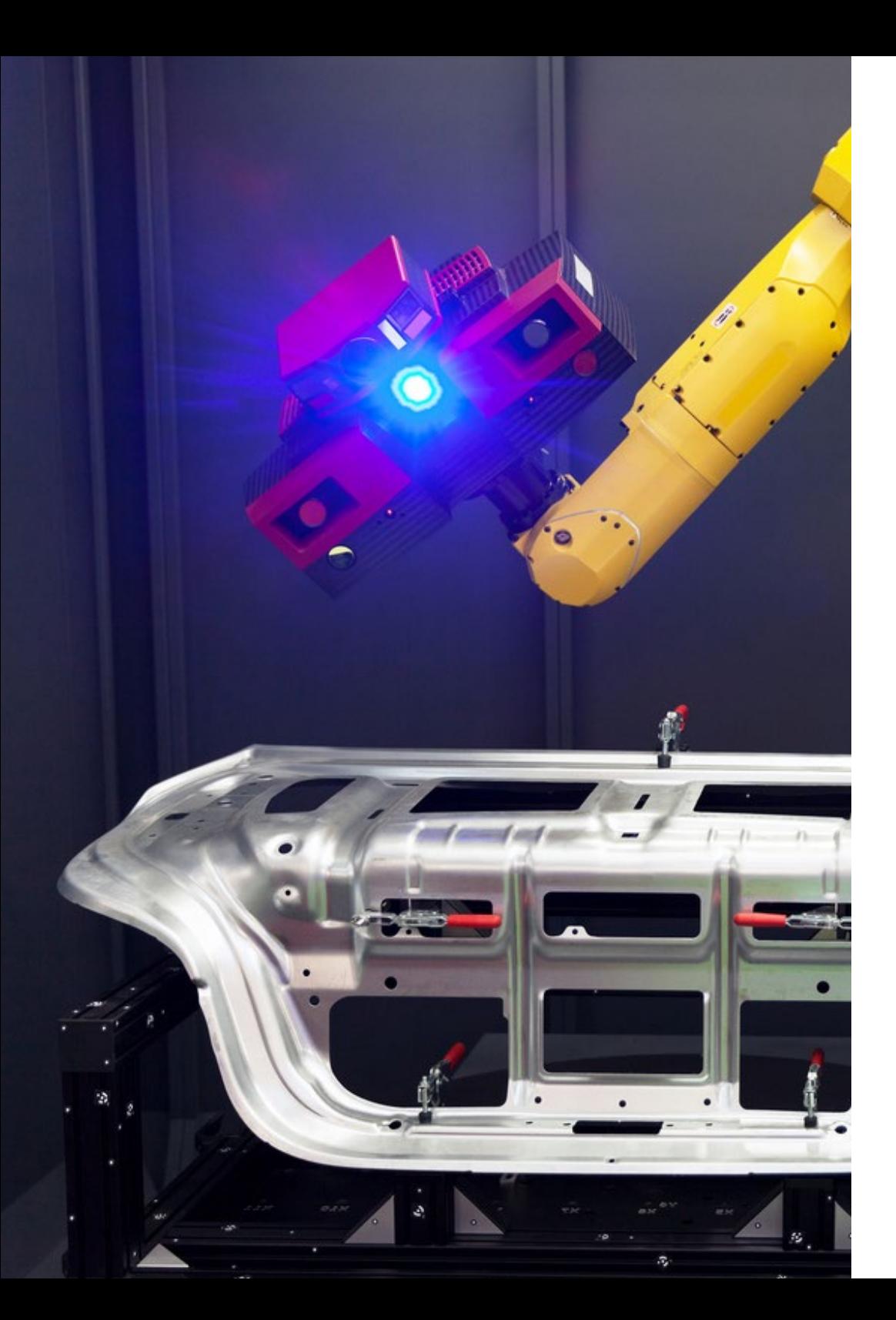

## هيكل ومحتوى الدورة التدريبية | 33

#### <mark>وحدة 10.</mark> تقسيم الصور المتقدمة وتقنيات الرؤية الحاسوبية المتقدمة

.10.7 مرشوع التقسيم الداليل. النتائج ، املرحلة 3

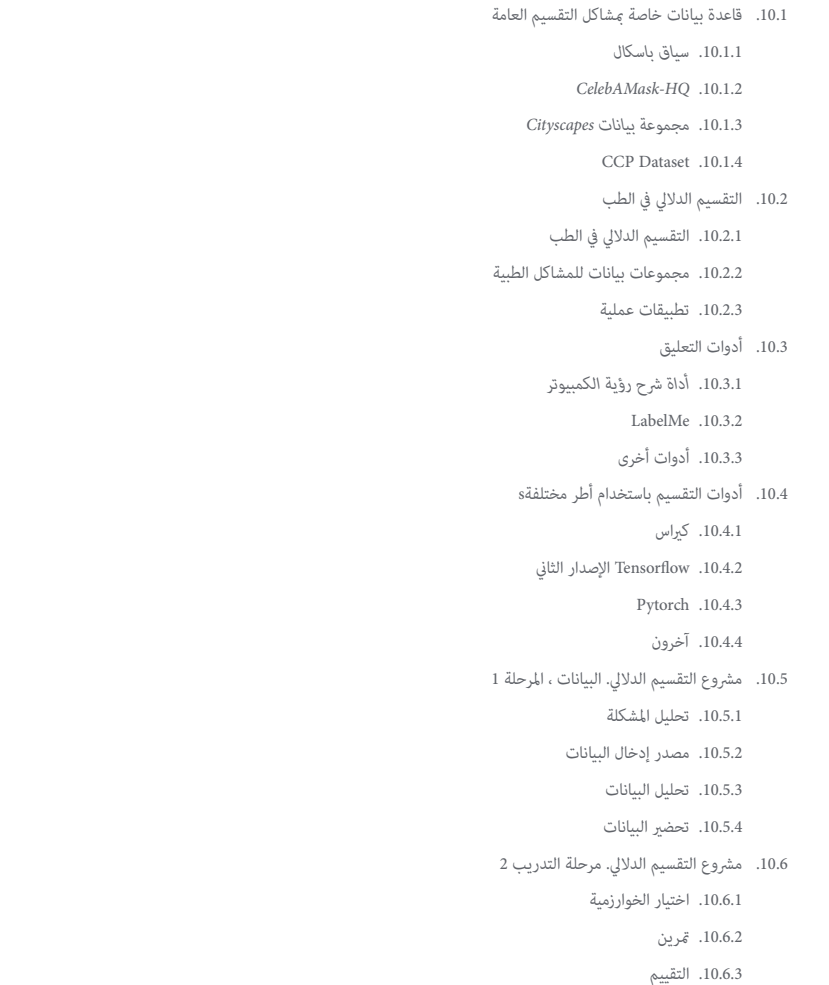

.10.7.1 ضبط دقيق .10.7.2 عرض الحل .10.7.3 االستنتاجات .10.8 أجهزة فك التشفري .10.8.1 أجهزة فك التشفري .10.8.2 بنية جهاز فك التشفري .10.8.3 أجهزة فك تشفري إلزالة الضوضاء .10.8.4 تلوين اجهوة فك الشفرة .10.9 الشبكات التوليدية العدائية )GAN ) .10.9.1 الشبكات التوليدية العدائية )GAN ) .10.9.2 الهندسة املعامرية DCGAN .10.9.3 بنية GAN املرشوطة .10.10 الشبكات التوليدية املعادية املحسنة .10.10.1نظرة عامة عىل املشكلة WGAN.10.10.2 **LSGAN 10.10.3** ACGAN.10.10.4

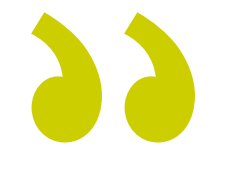

*يحتوي املاجستري الخاص هذا عىل أعمق وأحدث محتوى يف رؤية الكمبيوتر. ال تفوت الفرصة وقم بالتسجيل اآلن "* 

# 06 املنهجية

<span id="page-33-0"></span>يقدم هذا الربنامج التدريبي طريقة مختلفة للتعلم. تم تطوير منهجيتنا من خالل وضع التعلم الدوري: إعادة التعلم. يُستخدم نظام التدريس هذا، على سبيل المثال، في أرقى كليات الطب في العالم، وقد تم اعتباره من أكثر الكليات فعالية من خلال المنشورات ذات الأهمية الكبرية مثلمجلة نيو إنجالند الطبية. املنهجية | 35

اكتشف إعادة التعلم، وهو نظام يتخىل عن التعلم الخطي التقليدي ليأخذك من خالل أنظمة التدريس الدورية: طريقة تعلم أثبتت فعاليتها الهائلة، خاصة يف املوضوعات التي تتطلب الحفظ "

 $\sum$ 

### 36 **tech** المنهجية

### **دراسة حالة لوضع جميع املحتويات يف سياقها**

يقدم برنامجنا طريقة ثورية لتطوير املهارات واملعرفة. هدفنا هو تعزيز الكفاءات يف سياق متغري وتنافيس وعايل الطلب.

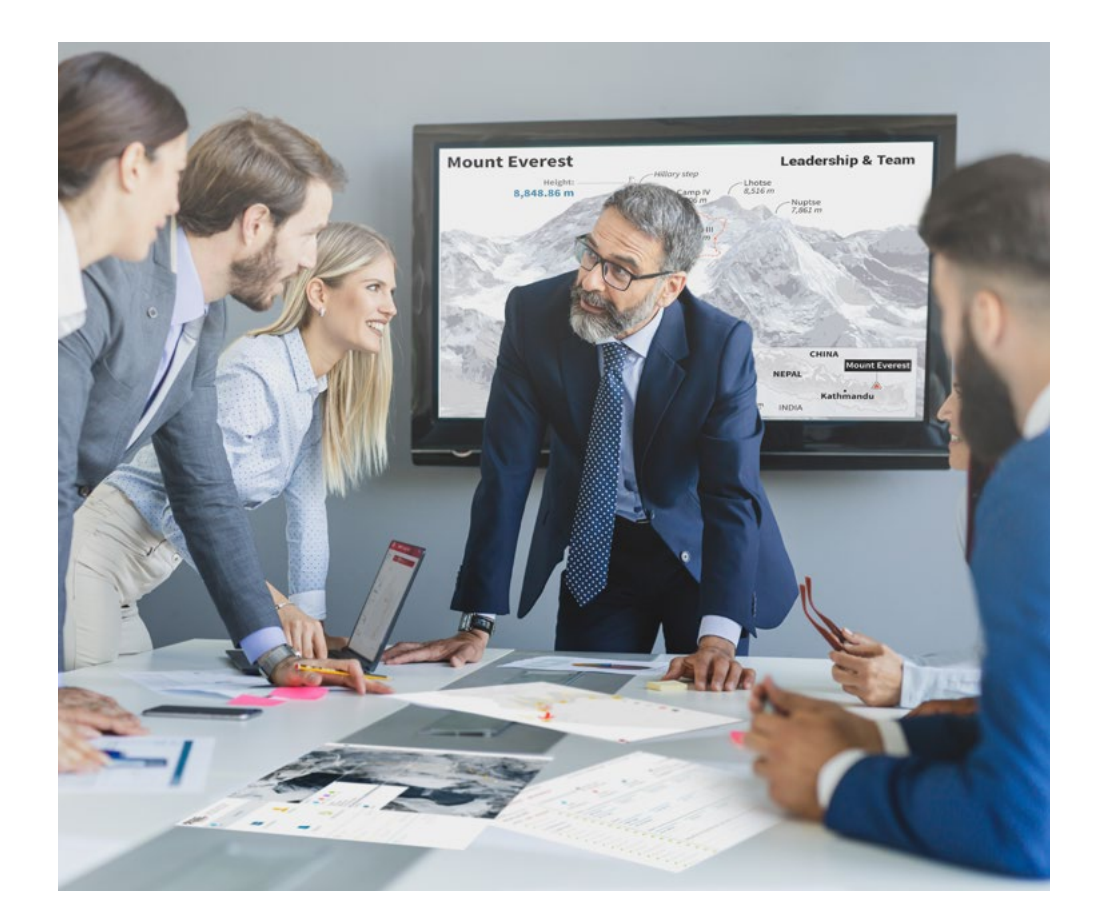

*سوف تصل إىل نظام تعليمي قائم عىل التكرار ، مع تدريس طبيعي وتقدمي يف جميع أنحاء املنهج الدرايس بأكمله.*

25 *مع تيك ميكنك تجربة طريقة للتعلم تعمل عىل تحريك أسس الجامعات التقليدية يف جميع أنحاء العامل "*

### املنهجية | 37

### طريقة تعلم مبتكرة ومختلفة

برنامج تيك الحالي هو تعليم مكثف ، تم إنشاؤه من الصفر ، والذي يقترح التحديات والقرارات الأكثر تطلبًا في هذا المجال، سواء على المستوى املحيل أو الدويل. بفضل هذه املنهجية يتم تعزيز النمو الشخيص واملهني ، واتخاذ خطوة حاسمة نحو النجاح. طريقة الحالة ، تقنية تضع الأسس لهذا المحتوى ، تضمن اتباع أحدث واقع اقتصادي واجتماعي ومهني.

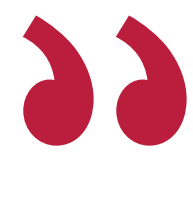

### *برنامجنا يعدك ملواجهة تحديات جديدة يف بيئات غري مؤكدة وتحقيق النجاح يف حياتك املهنية "*

ً كانت طريقة الحالة هي نظام التعلم األكرث استخداما من قبل أفضل مدارس نظم املعلومات يف العامل منذ وجودها. تم تطويره يف عام 1912 بحيث ال يتعلم طلاب القانون القوانين بناءً على المحتويات النظرية فحسب بل كانت طريقة القضية هي تقديم مواقف معقدة حقيقية لهم لاتخاذ قرارات مستنيرة وتقدير الأحكام حول كيفية حلها. في عام 1924 تم تأسيسها كطريقة معيارية للتدريس في جامعة هارفارد.

يف موقف محدد ، ما الذي يجب أن يفعلة املحرتف؟ هذا هو السؤال الذي نواجهه يف أسلوب الحالة ، وهو أسلوب التعلم العميل. خالل الربنامج ، سيواجه الطالب حاالت حقيقية متعددة. يجب عليهم دمج كل معارفهم والتحقيق واملناقشة والدفاع عن أفكارهم وقراراتهم.

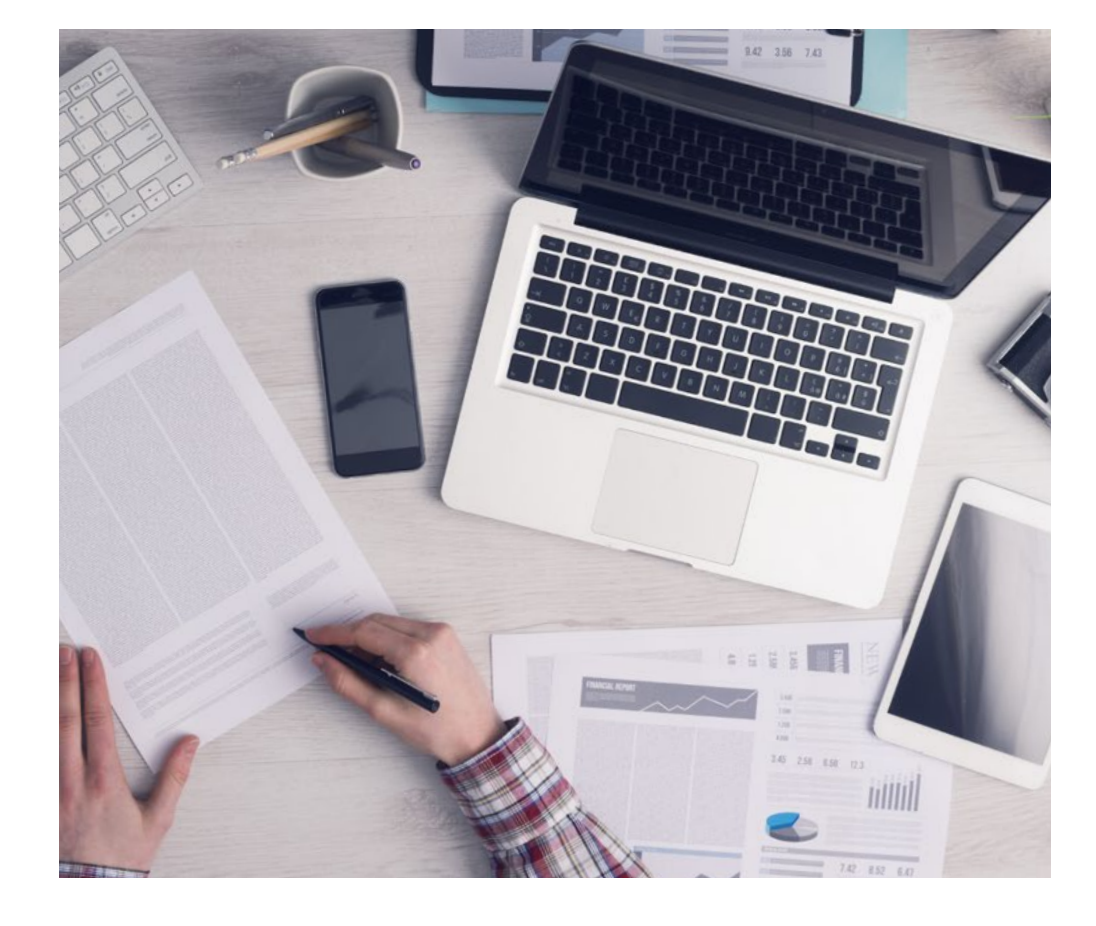

*سيتعلم الطالب،من خالل األنشطة التعاونية والحاالت الحقيقية،حل املواقف املعقدة يف بيئات األعامل الحقيقية.*

### 38 **tech** المنهجية

### منهجية إعادة التعلم

تجمع تيك بفعالية بين منهجية دراسة الحالة ونظام تعلم عبر الإنترنت بنسبة ٪100 استنادًا إلى التكرار ، والذي يجمع بين عناصر تعليمية مختلفة في كل درس.

نحن نشجع دراسة الحالة بأفضل طريقة تدريس بنسبة :100٪عرب اإلنرتنت إعادة التعلم.

*يف عام 2019 ، حصلنا عىل أفضل نتائج تعليمية لجميع الجامعات عرب اإلنرتنت باللغة اإلسبانية يف العامل.*

يف تيك تتعلم مبنهجية طليعية مصممة لتدريب مديري املستقبل. هذه الطريقة ، يف طليعة التعليم العاملي ، تسمى إعادة التعلم.

جامعتنا هي الجامعة الوحيدة الناطقة باإلسبانية املرخصة الستخدام هذه الطريقة الناجحة. يف عام 2019 ، متكنا من تحسين مستويات الرضا العام لطلابنا )جودة التدريس ، جودة المواد ، هيكل الدورة ، الأهداف.... (فيما يتعلق مِؤشرات أفضل جامعة عبر الإنترنت باللغة الإسبانية.

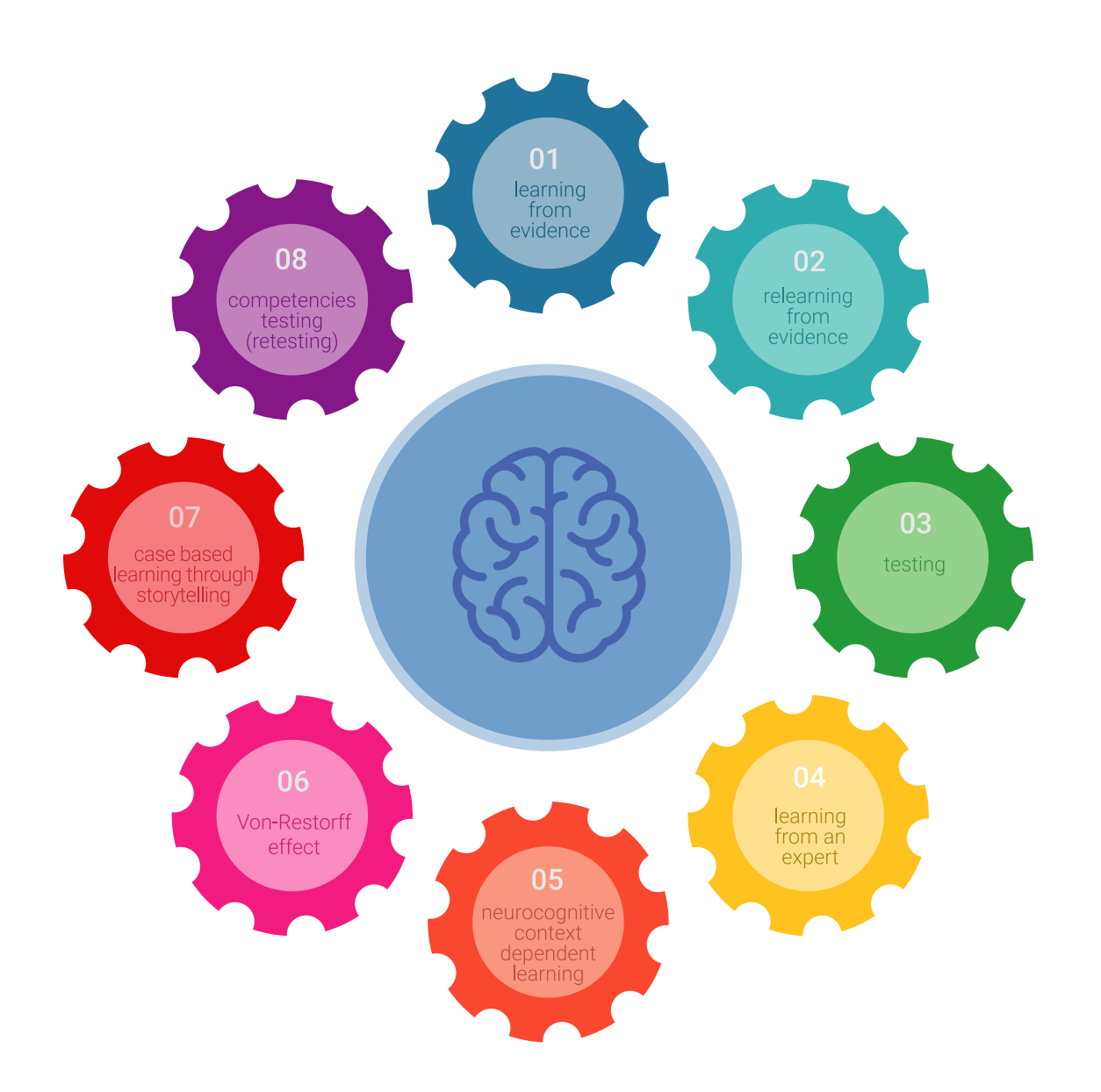

### املنهجية | 39

في برنامجنا ، التعلم ليس عملية خطية ، ولكنه يحدث في دوامة )تعلم ، وإلغاء التعلم ، والنسيان ، وإعادة التعلم(. لذلك ، يتم دمج كل عنص من هذه العناصر بشكل مركز. باستخدام هذه المنهجية ، تم تدريب أكثر من 650 ألف خريج جامعي بنجاح غير مسبوق في مجالات متنوعة مثل الكيمياء الحيوية ، وعلم الوراثة ، والجراحة ، والقانون الدولي ، والمهارات الإدارية ، وعلوم الرياضة ، والفلسفة ، والقانون ، والهندسة ، والصحافة ، والتاريخ ، والأسواق والأدوات المالية. كل هذا في بيئة يرتفع فيها ،الطلب مع طالب جامعي يتمتع مكانة اجتماعية واقتصادية عالية ومتوسط عمر 43.5 سنة.

*ستسمح لك إعادة التعلم بالتعلم بجهد أقل وأداء أكرب ، واملشاركة بشكل أكرب يف تدريبك ، وتنمية الروح النقدية ، والدفاع عن الحجج واآلراء املتناقضة: معادلة مبارشة للنجاح.*

استنادًا إلى أحدث الأدلة العلمية في مجال علم الأعصاب ، لا نعرف فقط كيفية تنظيم المعلومات والأفكار والصور والذكريات ، ولكننا نعلم أيضًا أن ً المكان والسياق الذي تعلمنا فيه شيئًا ضروريًا لنا لنكون قادرين على ذلك. تذكرها وتخزينها في قرن آمون ، للاحتفاظ بها في ذاكرتنا طويلة المدى.

بهذه الطريقة ، وفيام يسمى التعلم اإللكرتوين املعتمد عىل السياق العصبي ، ترتبط العنارص املختلفة لربنامجنا بالسياق الذي يطور فيه املشارك ممارسته المهنية.

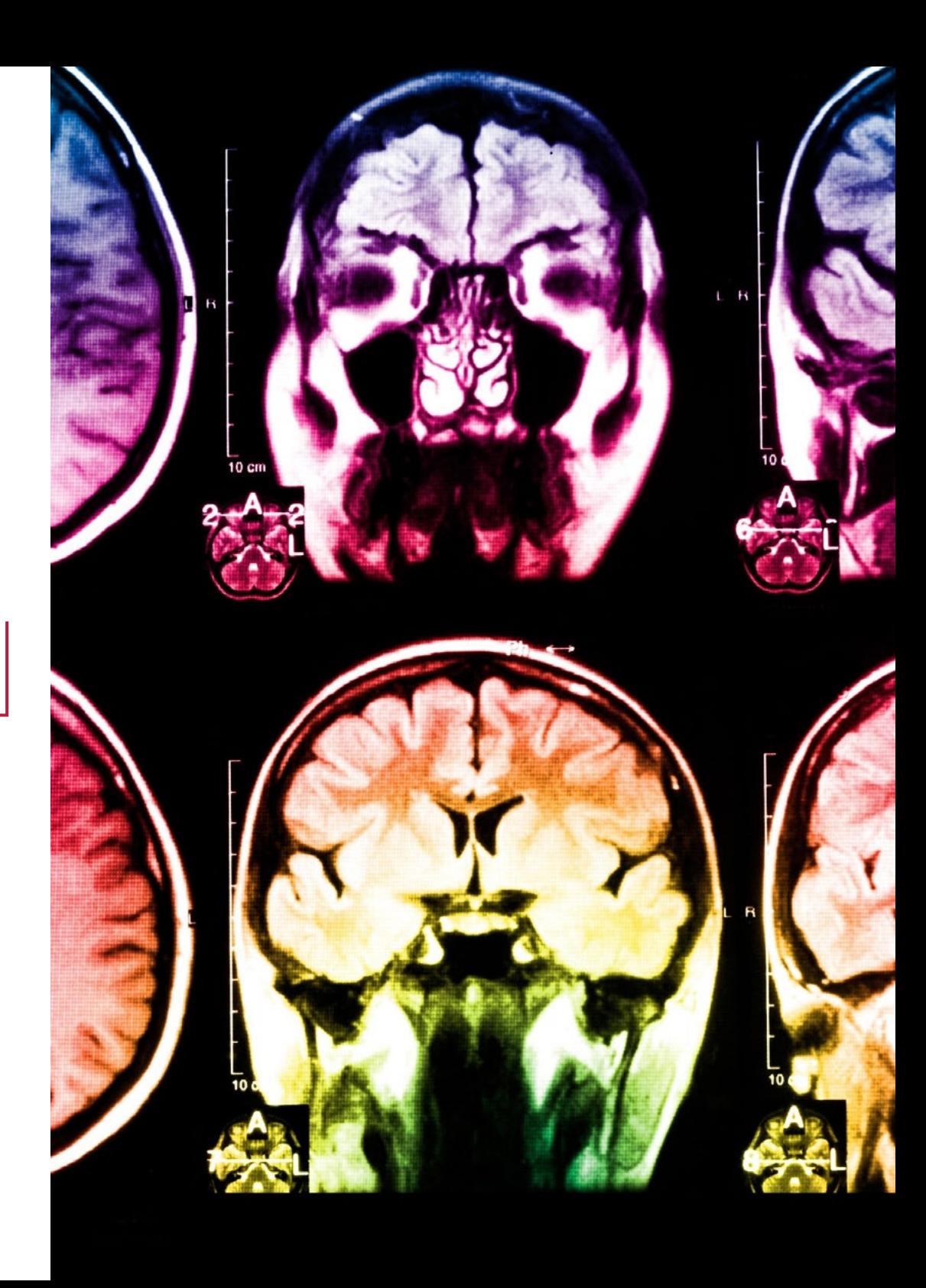

### 40 **tech** | المنهجية

**يقدم هذا الربنامج أفضل املواد التعليمية املعدة بعناية للمحرتفني:**

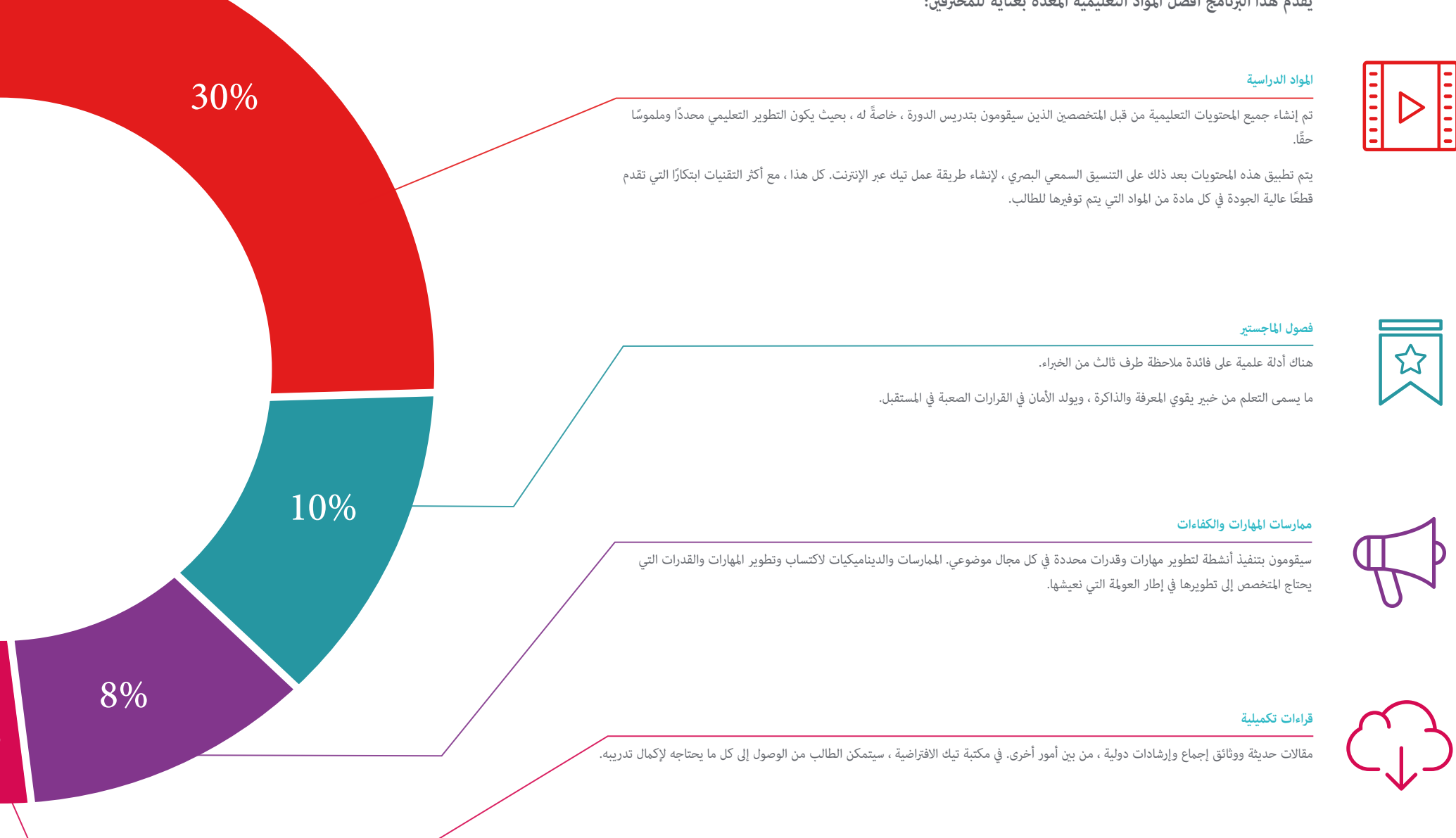

### املنهجية | 41

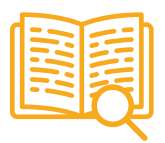

#### **دراسات الحالة**

سوف يكملون مجموعة مختارة من أفضل دراسات الحالة املختارة بالتحديد لهذا املؤهل. الحاالت التي تم عرضها وتحليلها وتدريسها من قبل أفضل املتخصصني عىل الساحة الدولية.

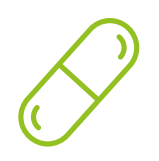

#### **ملخصات تفاعلية**

يقدم فريق تيك املحتوى بطريقة جذابة وديناميكية يف أقراص املحتوى بطريقة جذابة وديناميكية يف أقراص الوسائط املتعددة التي تشمل الصوت والفيديو والصور والرسوم البيانية والخرائط املفاهيمية من أجل تعزيز املعرفة.

تم منح هذا النظام التعليمي الحصري الخاص بتقديم محتوى الوسائط المتعددة من قبل شركة Microsoft كـ "حالة نجاح في أوروبا".

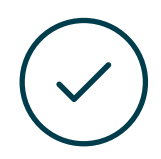

#### **االختبار وإعادة االختبار**

يتم تقييم معرفة الطالب بشكل دوري وإعادة تقييمها يف جميع أنحاء الربنامج ، من خالل أنشطة ومتارين التقييم الذايت والتقويم الذايت بحيث يتحقق الطالب بهذه الطريقة من كيفية تحقيقه ألهدافه.

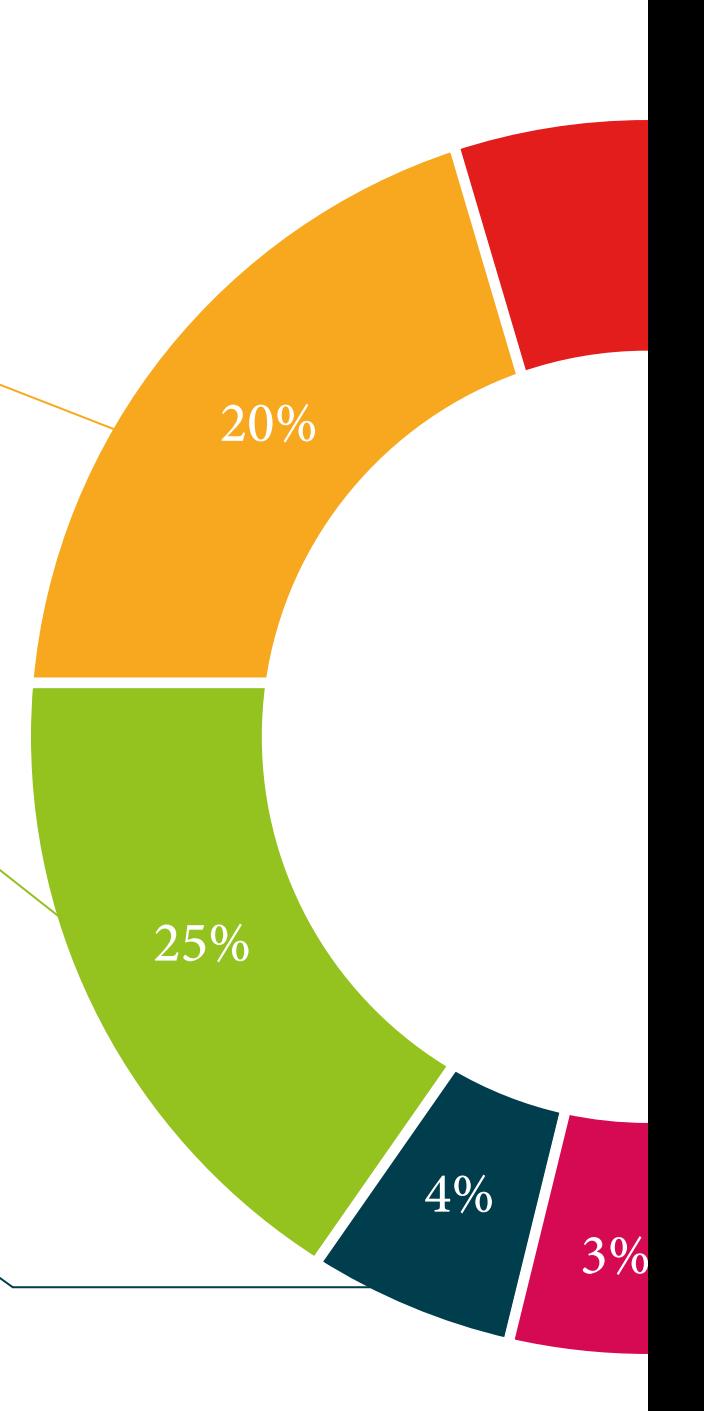

املؤهل العلمي 07

<span id="page-41-0"></span>تضمن درجة املاجستري الخاص يف الرؤية االصطناعية ، باإلضافة إىل التدريب األكرث رصامة وتحديثًا ، الوصول إىل درجة املاجستري الصادرة عن الجامعة التكنولوجية تيك.

# املؤهل العلمي | 43

*أكمل هذا الربنامج بنجاح واحصل عىل شهادتك الجامعية دون السفر أو األعامل الورقية املرهقة "* 

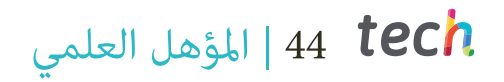

تحتوي درجة **املاجستري الخاص هذه يف الرؤية االصطناعية** عىل الربنامج التعليم األكرث اكتاماًلً وتحديثًا يف السوق.

بعد اجتياز التقييم ، سيحصل الطالب عن طريق الربيد \* مع إقرار استالم درجة املاجستري الخاصة به والصادرة عن جامعة TECH التكنولوجية **.**

الشهادة الصادرة عن **جامعة TECH التكنولوجية** سيعرب عن املؤهالت التي حصلت عليها درجة املاجستري، وسيفي باملتطلبات التي تطلبها عادة مجالس الوظائف واملسابقات ولجان التقييم الوظيفي املهني.

شهادة: **درجة املاجستري الخاص يف رؤية اصطناعية**

عدد ساعات العمل الرسمية: **1.500 ساعة**

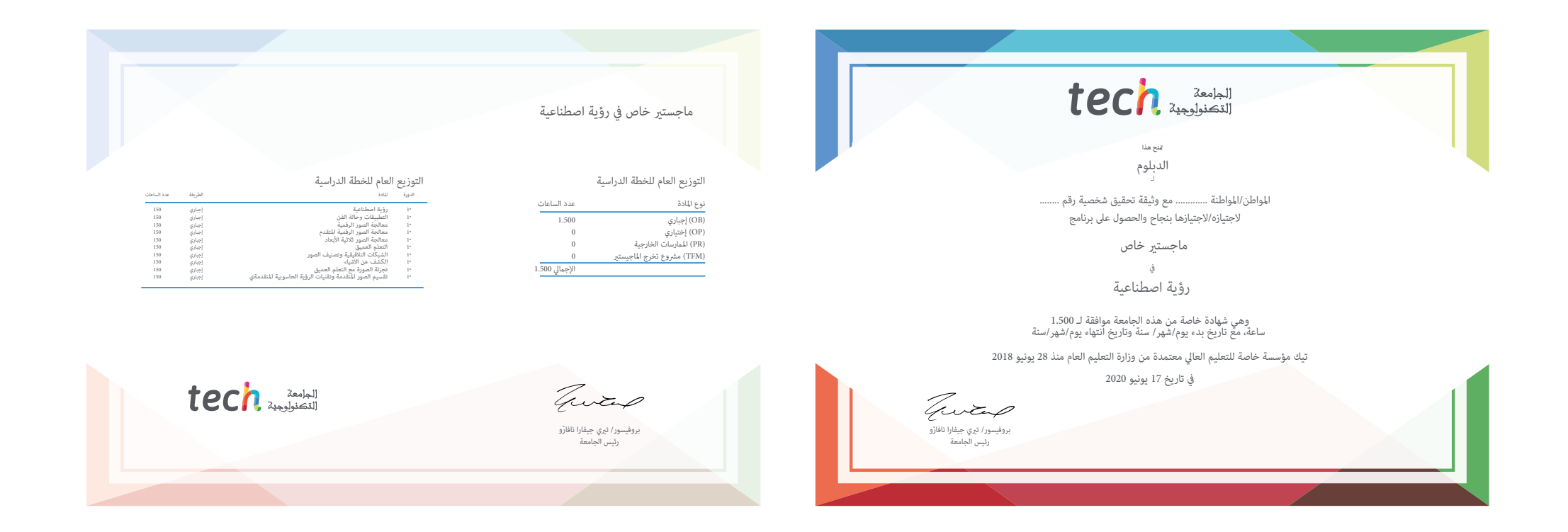

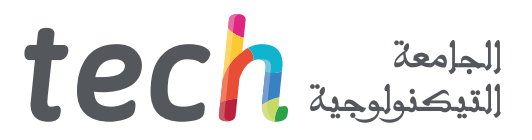

ماجستير خاص رؤية اصطناعية

طريقة التدريس: **عرب اإلنرتنت** املدة: **12 ً شهرا** املؤهل العلمي: **TECH الجامعة التكنولوجية** عدد الساعات الدراسية: **1.500 ساعة**

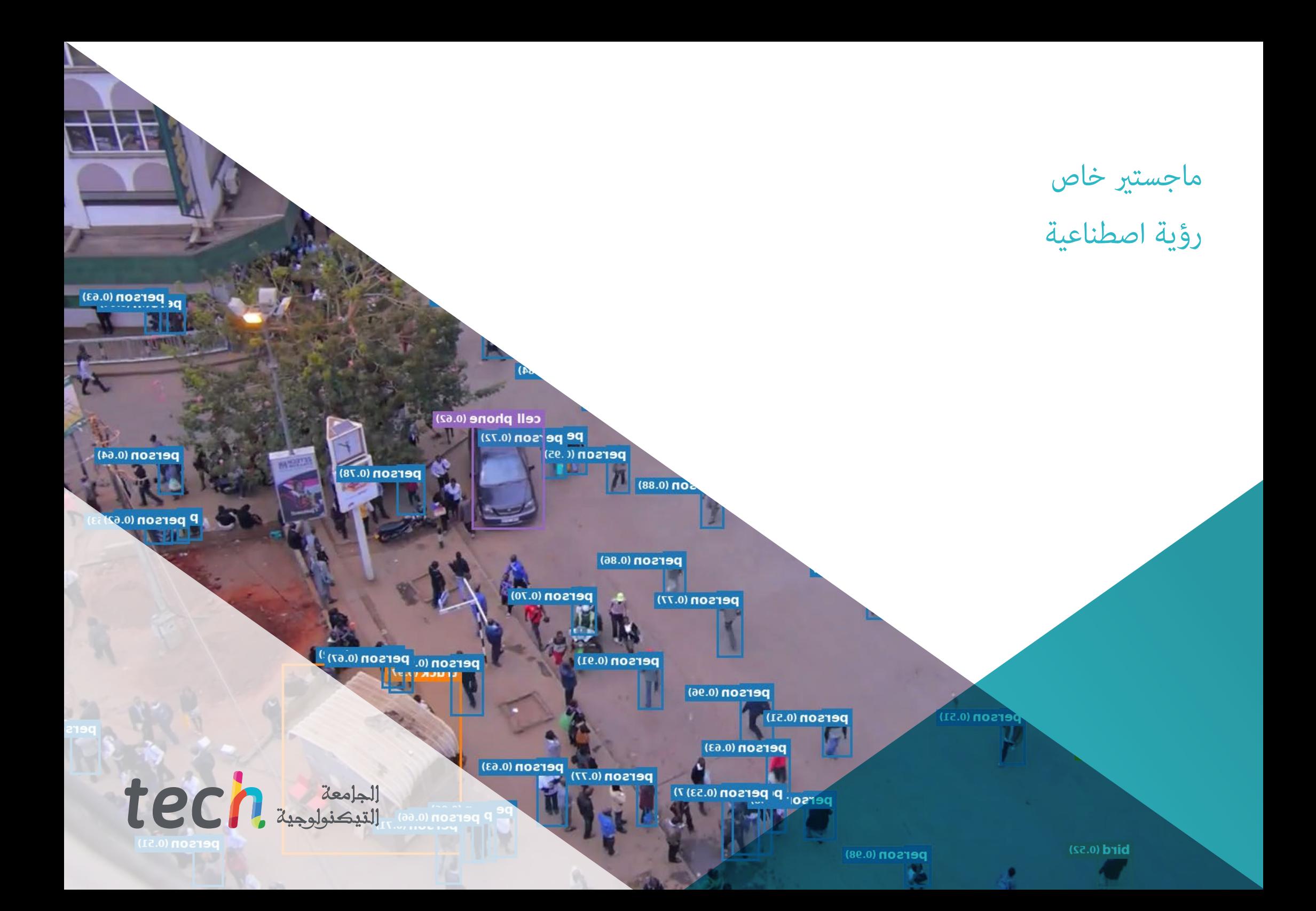